# INFORMATIQUE

COURS<br>D'INFORMATIQUE<br>PRATIQUE

ET FAMILIALE

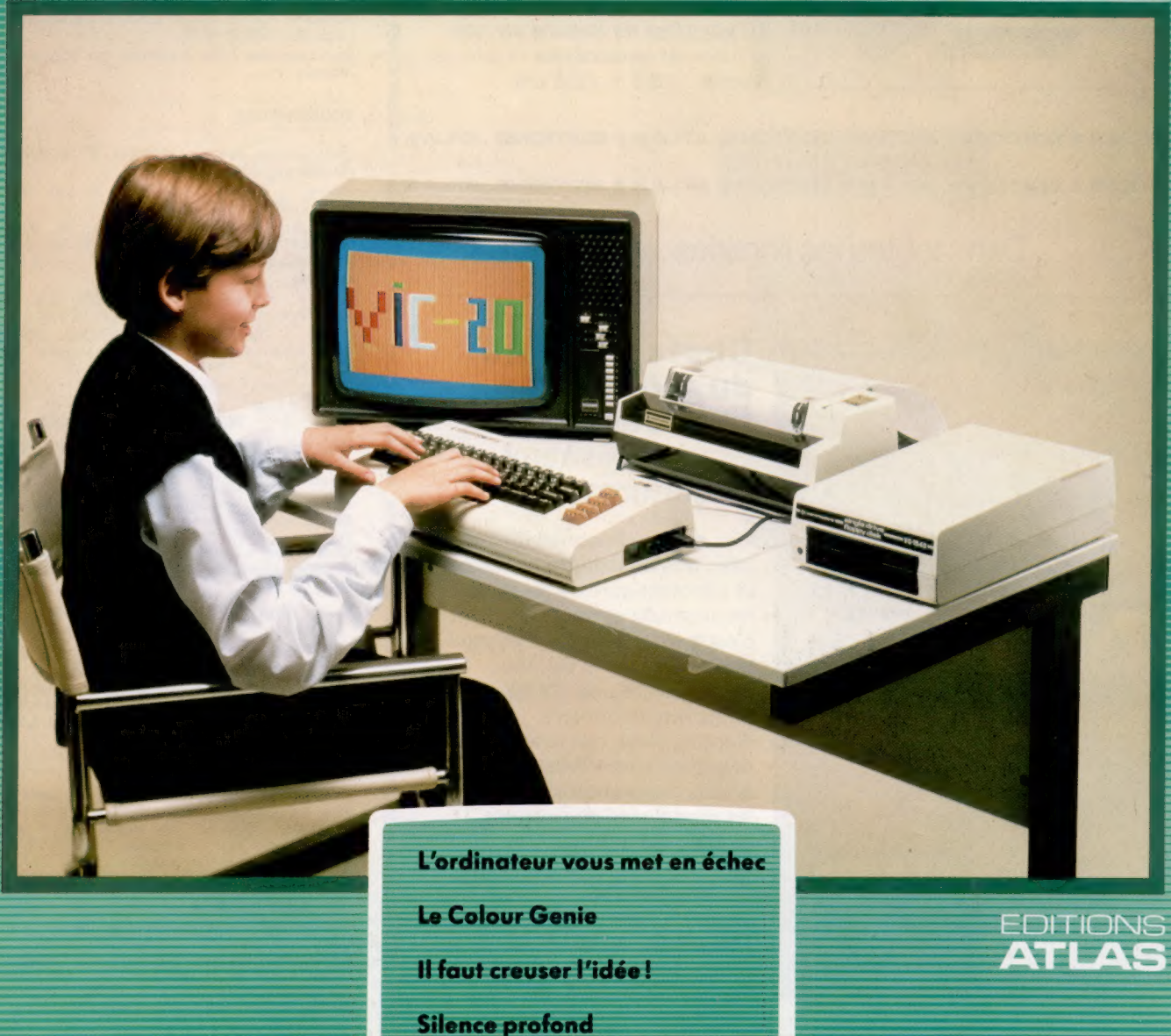

M6062-40-12F 85FB-3,80FS-\$1.95

**Nº40** 

 $\ast$  EDITIONS ATLAS  $\ast$  EDITIONS ATLAS  $\ast$  EDITIONS ATLAS  $\ast$  EDITIONS ATLAS  $\ast$ 

### Dans toutes les librairies

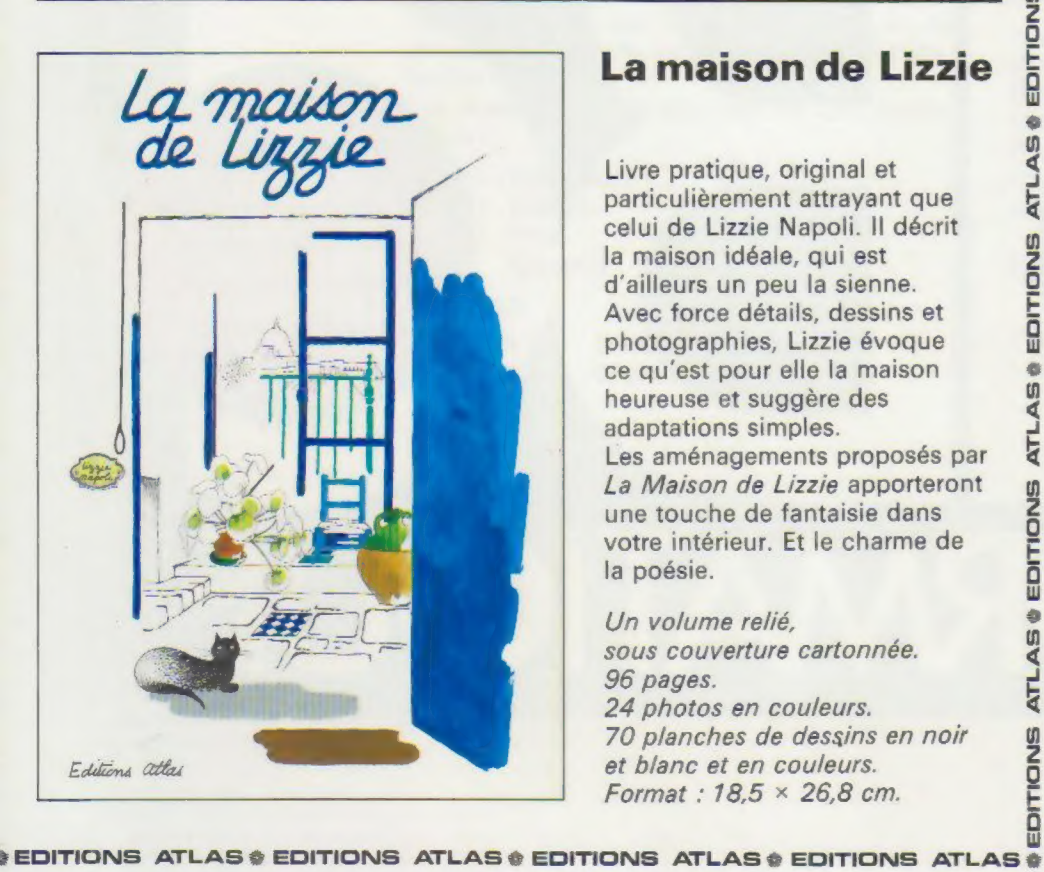

### La maison de Lizzie

**ATLA** 

EDITIONS

**ATLAS** 

EDITIONS

ø 面

Ę

EDITIONS

ä  $\overline{AB}$ Ę

LAS Ę

EDITIONS

ä

**ATLAS** 

EDITIONS

۰ AS. Ę

EDITIONS

a. AS. ATL

TIONS

Livre pratique, original et particulièrement attrayant que celui de Lizzie Napoli. Il décrit la maison idéale, qui est d'ailleurs un peu la sienne. Avec force détails, dessins et photographies, Lizzie évoque ce qu'est pour elle la maison heureuse et suggère des adaptations simples. Les aménagements proposés par La Maison de Lizzie apporteront une touche de fantaisie dans votre intérieur. Et le charme de la poésie.

Un volume relié, sous couverture cartonnée. 96 pages. 24 photos en couleurs. 70 planches de dessins en noir et blanc et en couleurs. Format:  $18.5 \times 26.8$  cm.

 $\ast$  EDITIONS ATLAS  $\ast$  EDITIONS ATLAS  $\ast$  EDITIONS ATLAS  $\ast$ 

### Dans toutes les librairies

## CENTS DO TUVED DU MODELISME **FERROVIAIRE**

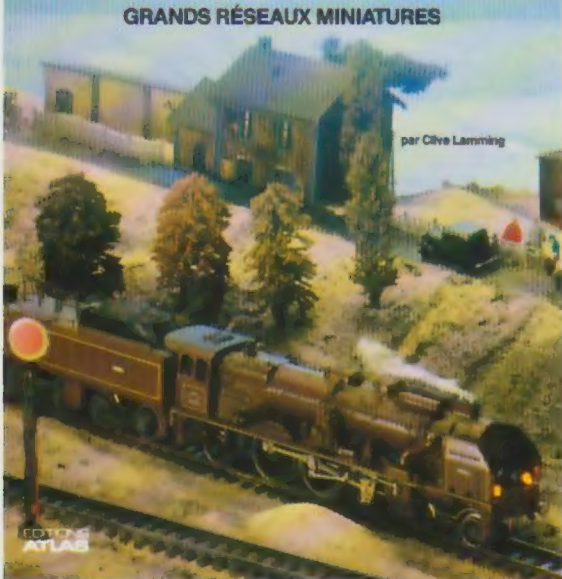

### Chefs-d'œuvre du modélisme ferroviaire Grands réseaux

miniatures

Des trains miniatures réalisés avec une exactitude hallucinante et circulant sur des réseaux reconstitués scrupuleusement : c'est à un merveilleux voyage que nous convie ce livre. De nos tortillards d'antan aux trains internationaux d'aujourd'hui, ces réseaux, qui dégagent une extraordinaire poésie, surprendront aussi bien les modélistes chevronnés que les débutants.

Un volume relié. Jaquette illustrée, 144 pages. 169 photos en couleurs. 20 schémas. Format : 22 x 28,5 cm.

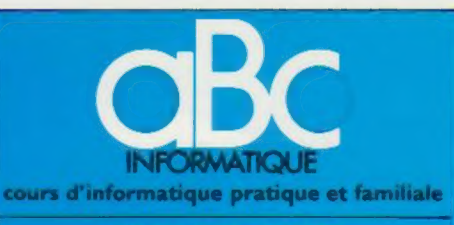

#### **EDITIONS ATLAS**

Édité par ÉDITIONS ATLAS s.a., tour Maine-Montpar-<br>nasse, 33, avenue du Maine, 75755 Paris *Cedex 15.* Tél. ;<br>(37) 28-10-10. Services administratifs et commerciaux :<br>3. rue de la Tave, 28110 Lucé. Tél. (37) 28-10-10.

Belgique : EDITIONS ATLEN s.a., Bruxelles.

Canada : ÉDITIONS ATLAS CANADA Ltée, Montréal Nord Suisse : FINABUCH s.a., ÉDITIONS TRANSALPINES. Mezzovico.

**Réalisé** par EDENA s.a., tour Maine-Montparnasse<br>33. avenue du Maine, 75755 Paris Cedex 15.

Direction éditoriale : J-Fr Gautier. Service technique et artistique F Givone et J.-CI. Bernar. /conographie : J. Pierre. Correction . B. Noël Publicité : Anne Cayla. Tél. 202-09-80.

#### VENTE AU NUMÉRO

Les numéros parus peuvent être obtenus chez les mar-chands de journaux ou, à défaut. chez les éditeurs, au pnx en vigueur au moment de la commande. Ils resteront en principe disponibles pendant six mois après la parution du dernier fascicule de la série. (Pour toute commande par lettre, joindre à votre courrier le réglement, majoré de 10 % de frais de port.)

Pour la France, s adresser aux services commerciaux des EDITIONS ATLAS, ZI. de Lucé, 3, rue de la Taye, 28110 Lucé. Tél. : (37) 28-10-10

Pour les autres pays. s'adresser aux éditeurs indiqués cidessous.

#### **SOUSCRIPTION**

Les lecteurs désirant souscrire à l'ensemble de cet ouvrage peuvent s'adresser à

France . DIFFUSION ATLAS, 3, rue de la Taye, 28110 Luce. Tel. : (37) 35-40-23.

Belgique : ÉDITIONS ATLEN s.a., 55, avenue Huart-<br>Hamor, 1030 Bruxelles Tél. (02)242-39-00. Banque<br>Bruxelles-Lambert. compte n° 310-0018465-24 Bruxelles

Canada : ÉDITIONS ATLAS CANADA Ltée, 11450 boule-vard Albert-Hudon, Montréal Nord, H 1G 3J9

Suisse . FINABUCH s.a., ÉDITIONS TRANSALPINES,<br>zona industriale 6849 Mezzovico-Lugano. Tél. : (091)<br>95-27-44.

#### RELIEZ VOS FASCICULES

Des reliures mobiles permettant de relier 12 fas-cicules sont en vente chez votre marchand de journaux.

.<br>ATTENTION : ces reliures, présentées sans numéro-<br>tation, sont valables indifféremment pour tous les<br>volumes de votre collection. Vous les tourni (avec<br>vous-même à l'aide du décalque qui est fourni (avec vous-même à l'aide du décalque qui est fourni (avec les instructions nécessaires) dans chaque reliure.

En vente tous les vendredis. Volume IV, n° 40.

ABC INFORMATIQUE est réalisé avec la collaboration de Trystan Mordrel (secrétariat de rédaction), Jean-Pierre<br>Bourcier (coordination), Patrick Bazin, Jean-Paul Mourlon<br>Claire Rémy (traduction), Ghislaine Goullier (fabrica-<br>tion), Marie-Claire Jacquet (iconographie), Claire Bi

Crédit photographique, couverture : Procet

Directeur de la publication : Paul Bernabeu. Imprimé en Italie par I.G.D.A., Officine Grafiche, Novara. Distribution<br>en France NMPP. Tax. Dépôt légal : octobre 1984.<br>198410. Dépôt légal en Belgique : D/84/2783/27. © Orbis Publishing Ltd., London © Editions Atlas, Paris, 1984

#### A NOS LECTEURS

En achetant chaque Semaine votre fascicule chez le même marchand de journaux vous serez certain d'étre mmedatement servi. en nous facilitant la precision de la distribution. Nous vous en remercions d'avanc

# Echecs sur ordinateur

Les jeux d'échecs ont retenu l'attention de la plupart des programmeurs. Nous examinons ici les principes de conception des programmes de jeu d'échecs sur ordinateur.

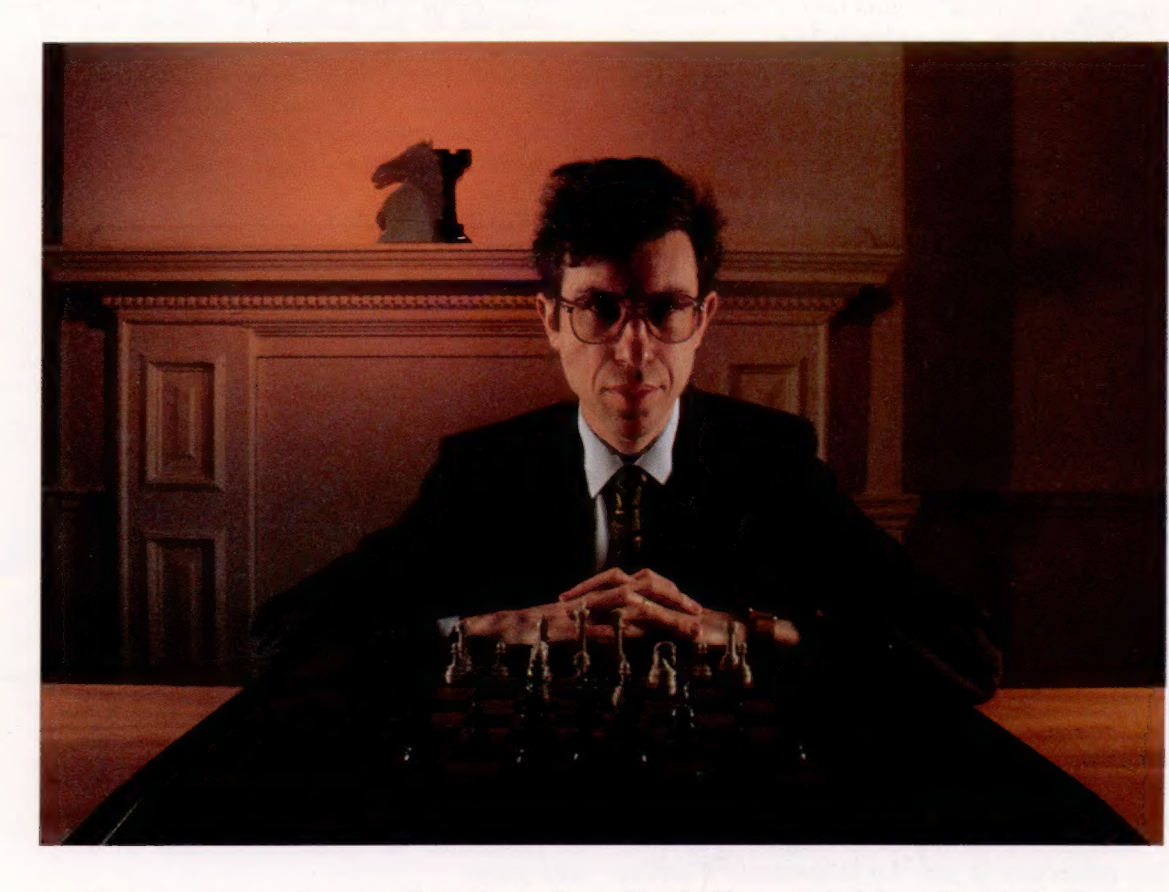

Peu de jeux ont exercé autant d'attrait que les échecs : ce jeu est pratiqué par des millions de personnes dans le monde depuis des centaines d'années et ses règles demeurent inchangées depuis le XVII\* siècle. Nombreux sont ceux qui ont consacré leur vie à l'étude et à la maîtrise de ce jeu de stratégie, trouvant satisfaction dans la rigueur et la finesse requises. Diverses variantes du jeu d'échecs sont apparues, introduisant un niveau supérieur de complexité : par exemple, le jeu d'échecs tridimensionnel utilise plusieurs tableaux suspendus et demande beaucoup plus de concentration. Le jeu d'échecs à trois est une autre variante qui est jouée sur un tableau ayant la forme d'un Y. Sur les diagonales où se situe l'intersection des trois « ailes », des règles spéciales régissent le mouvement des pièces (deux joueurs s'associent contre le troisième et tentent d'arracher la victoire). Mais aucune de ces versions n'a réussi à surpasser en qualité la confrontation fascinante que permet le jeu à deux personnes sur un tableau de 64 carrés.

La raison en est l'incroyable complexité du jeu lui-même. En 1949, le mathématicien Claude Shannon écrivit un livre intitulé « Programmation d'un ordinateur pouvant jouer aux échecs », dans lequel il calcula qu'il existait plus de 10120 jeux différents de 40 mouvements. Cela signifie qu'une personne jouant aux échecs vingt-quatre heures par jour, et consacrant une heure à chaque jeu (ce qui n'est pas long pour 40 mouvements) devrait jouer pendant plus de 1017 années pour passer en revue tous les jeux possibles. Evidemment, la théorie des échecs a été si bien analysée jusqu'à maintenant que ce nombre de possibilités a, en pratique, diminué selon un facteur qui dépend de l'expérience du joueur.

Il n'est pas étonnant que les programmes permettant aux ordinateurs de jouer aux échecs soient très longs et très difficiles à écrire. Des programmes d'échecs sont exécutés sur de gros ordinateurs depuis longtemps et il existe maintenant de nombreuses versions destinées aux micro-ordinateurs domestiques. Le développement de programmes d'échecs de bonne qualité dépend des innovations techniques du matériel et de la qualité des programmes.

#### Champion d'échecs

David Levy est un champion international qui a abandonné la compétition officielle en 1978. Il avait fait le pari en 1968 qu'aucun programme d'échecs sur ordinateur ne pourrait le battre au cours des dix prochaines années. Depuis lors, la période du pari a été dépassée et il demeure toujours invaincu. Il est aujourd'hui l'un des plus grands spécialistes en ce qui concerne les jeux d'échecs sur ordinateur, et il dirige Intelligent Software, une société responsable des techniques de programmation que l'on retrouve dans de nombreux programmes d'échecs sur ordinateur et sur micro-ordinateur. Levy croit que les micros s'approchent de plus en plus des performances des gros ordinateurs. Il estime qu'avant huit ans un micro sera capable de battre Belle (une machine dédiée au jeu d'échecs) et le gros ordinateur Cray Blitz (qui remporta le championnat mondial d'échecs sur ordinateur en 1983) en utilisant probablement des microprocesseurs parallèles pour accélérer les fonctions de recherche.

COMPUTER CHESS

#### Stratégies programmées

Afin d'évaluer certains des programmes d'échecs les plus populaires pour micros domestiques, « ABC Informatique » a organisé un mini-tournoi pour ces produits : Sargon III, tournant sur un Apple II<sup>e</sup> (disquette vendue 600 F — Hayden Software, programmé par Dan et Kathe Spracklen); Cyrus IS Chess sur un Spectrum de 48 K (cassette vendue 120 F — Sinclair Software, programmé par Intelligent Software); Colossus 2.0 sur un Commodore 64 (disquette vendue 150 F — CDS MicroSystems, programmé par Martin Bryan); et Grand Master 64, aussi pour le Commodore 64 (cassette vendue 80 F — Audiogenic, programmé par Kingsoft).

Bien que 'ces programmes se soient déjà mesurés dans un tournoi international d'échecs sur micros, nous désirions effectuer notre propre évaluation basée sur la facilité d'utilisation et sur l'efficacité.

L'un des problèmes posés par ce genre de

quels sont les niveaux de jeux qui placent deux programmes sur un pied d'égalité. Ils sont généralement définis en fonction de la période de réflexion accordée à chaque programme lors d'un mouvement, mais il peut ne pas exister de corrélation directe entre une période de 10 secondes dans un programme et le même laps de temps dans un autre. Par exemple, Sargon Ill continue à analyser le jeu pendant le mouvement de l'adversaire. Tous les autres programmes mettent leurs générateurs de déplacement hors fonction à cet instant. Nous nous sommes néanmoins efforcés de choisir judicieusement les paires d'opposants.

compétition est la difficulté de déterminer

#### Qualité du jeu

Généralement, tous les programmes eurent un jeu plutôt décevant au niveau inférieur (réflexion d'environ 10 secondes par mouvement). Et tous firent des mouvements très curieux, apparemment inutiles au milieu du jeu. Cela était probablement dû à une position « tranquille », où les ordinateurs ont simplement perdu leur temps en attendant que quelque chose d'intéressant se produise. A un niveau de compétition plus élevé (environ 10 minutes par mouvement), les quatre programmes donnèrent un jeu tactique plus intelligent et parfois brillant. Les résultats du tournoi sont illustrés dans le tableau ci-contre.

Puisque les ordinateurs sont essentiellement des calculateurs rapides, le jeu d'échecs sur ordinateur se déroule à partir de calculs numériques qui servent à évaluer les deux éléments essentiels du jeu : le matériel et la mobilité. Le « matériel » d'un jeu est le nombre et la force des pièces sur le jeu. Le programme d'échecs attribue une valeur numérique à chaque pièce. Le roi peut recevoir une valeur infinie ou une valeur arbitrairement élevée, comme 10 000 (puisque la perte du roi implique la fin du jeu); une valeur de neuf est attribuée à la reine; la tour vaut cinq; les fous et les cavaliers trois; et les pions un. Lorsqu'il doit décider s'il est rentable de perdre une pièce pour s'emparer de l'une des pièces de son adversaire, l'ordinateur compare leurs valeurs respectives. La plupart des programmes d'échecs sur ordinateur accordent une grande importance aux valeurs relatives et consentent rarement à faire un mouvement qui s'avère désavantageux sur le plan « matériel », sauf si ce mouvement améliore ses positions.

La mobilité est très importante aux échecs puisque toute pièce n'a que peu de poids stratégique si son mouvement est restreint. Inversement, sa valeur croît si sa position lui permet d'exercer une influence à plusieurs endroits à la fois. Le programme d'échecs doit donc être en mesure d'évaluer à la fois la mobilité et la valeur intrinsèque de chaque pièce. De plus, le programme doit être capable de planifier une stra-

tégie, de déterminer quelle sera la meilleure séquence de mouvements à partir d'une position donnée. C'est ici que les programmes de jeu d'échecs peuvent exceller, en utilisant la vitesse de l'ordinateur pour examiner un grand nombre de possibilités de mouvements dans un temps très court.

La plupart des programmes d'échecs utilisent une technique dite de « force brute », qui permet d'analyser le maximum de mouvements dans le temps alloué. La période allouée est fonction du « niveau » sélectionné au début du jeu; chaque niveau accorde un temps de réflexion différent à l'ordinateur. Ces périodes peuvent aller de quelques secondes à plusieurs heures, et plus le temps de recherche autorisé est long, meilleures sont les chances pour l'ordinateur de découvrir la bonne stratégie d'attaque.

Lors de chaque mouvement, l'ordinateur détermine si le roi est ou n'est pas en échec, et examine la possibilité de s'emparer ou de perdre des pièces, d'occuper des positions stratégiques, et étudie plusieurs autres questions similaires. La qualité du résultat est directement proportionnelle au nombre de critères examinés. La question ultime est de découvrir comment le roi de l'adversaire peut être mis en échec. Dans les jeux opposant les ordinateurs à des êtres humains, les ordinateurs ont un avantage marqué au niveau de la vitesse et du domaine de recherche — un excellent joueur humain devrait

Cyrus IS Chess égalisa avec Colossus, battit Grand Master au niveau inférieur et fit match nul avec Sargon Ill au niveau supérieur.

Colossus égalisa avec Cyrus IS Chess au niveau inférieur, battit Grand Master au niveau supérieur, et égalisa avec Sar gon III au niveau supérieur.

Sargon III perdit contre Grand Master au niveau inférieur et fit match nul contre Cyrus et contre Colossus au niveau supérieur.

Grand Master battit Sargon Ill et perdit contre Cyrus IS Chess au niveau inférieur, et perdit contre Colossus au niveau supérieur.

#### Fonctions

Tous les bons programmes d'échecs peuvent roquer, échanger un pion contre une reine et comprendre une situation d'impasse. Certains de ces programmes comportent des fonctions additionnelles intéressantes. Sargon III est le programme qui offre le plus de fonctions complémentaires et comprend une seconde disquette qui renferme 107 matchs d'échecs classiques et 45 problèmes d'échecs parmi les plus intéressants. La documentation est superbe et compte 75 feuilles détachables. Sargon III est exécuté sur un Apple II<sup>e</sup> et coûte trois fois plus cher que les autres programmes.

toujours être en mesure de battre un excellent programme d'échecs en raison de la possibilité qu'a l'être humain de créer de nouvelles ouvertures et de nouvelles positions. Les ordinateurs pratiquent un excellent jeu tactique; mais même parmi les champions d'échecs, un joueur qui excelle au niveau du positionnement des pièces devrait toujours battre un bon joueur tactique. Les programmeurs de jeux d'échecs sur ordinateur se sont surtout concentrés sur le plan tactique puisque, pour un ordinateur, un jeu tactique n'implique que de simples calculs. Il arrive souvent que l'ordinateur ne sache quelle suite donner à des mouvements non conventionnels menés par un adversaire humain.

Un style de programmation récemment mis au point implique une « recherche sélective ». A l'aide de cette technique, l'ordinateur peut imiter l'être humain en examinant à fond un petit nombre de mouvements possibles. Les Allemands Hegener et Glaser ont utilisé la technique de recherche sélective dans leur programme Mephisto III, qui examine tous les mouvements offerts lors des deux premiers mouvements, puis limite la recherche et n'examine à fond qu'un petit nombre de mouvements. Mephisto III tente aussi d'établir une distinction entre des positions tranquilles et tactiques. Avec de telles techniques, les ordinateurs devraient éventuellement proposer un véritable défi aux joueurs humains.

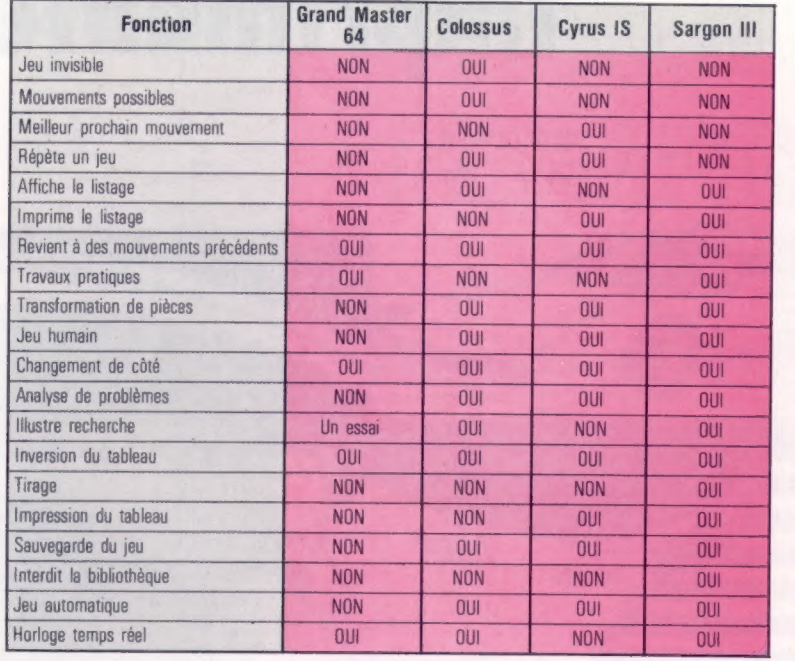

#### Conclusion

Cyrus IS et Colossus sont les jeux les plus faciles à utiliser parce que les mouvements sont entrés à l'aide du curseur, tandis qu'avec Sargon Ill et Grand Master vous devez entrer les mouvements en spécifiant des coordonnées, comme E2-E4. Colossus et Sargon ont les meilleurs affichages.

#### . Le cœur contre la raison

La possibilité d'analyser d'avance chaque position jusqu'à neuf mouvements donne un avantage certain aux ordinateurs par rapport aux humains.

Ici, Moritz (noir) joue contre Emmerich (blanc) en 1922; ce jeu est utilisé dans le film « Night Moves ». Le noir peut mettre en échec en sacrifiant sa reine, et en faisant ensuite trois excellents mouvements de cavalier; la plupart des joueurs humains auraient sans hésitation choisi cette séquence. Moritz ne la vit pas et le regretta sans doute amèrement. Tous nos programmes réussirent l'échec et mat, mais aucun n'utilisa la stratégie des mouvements de cavalier, bien que certains aient pu l'envisager. L'incapacité dont souffrent les ordinateurs à percevoir cette solution comme la meilleure semble offrir aux joueurs humains le seul moyen de défense.

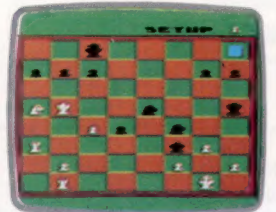

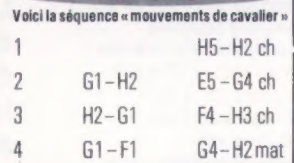

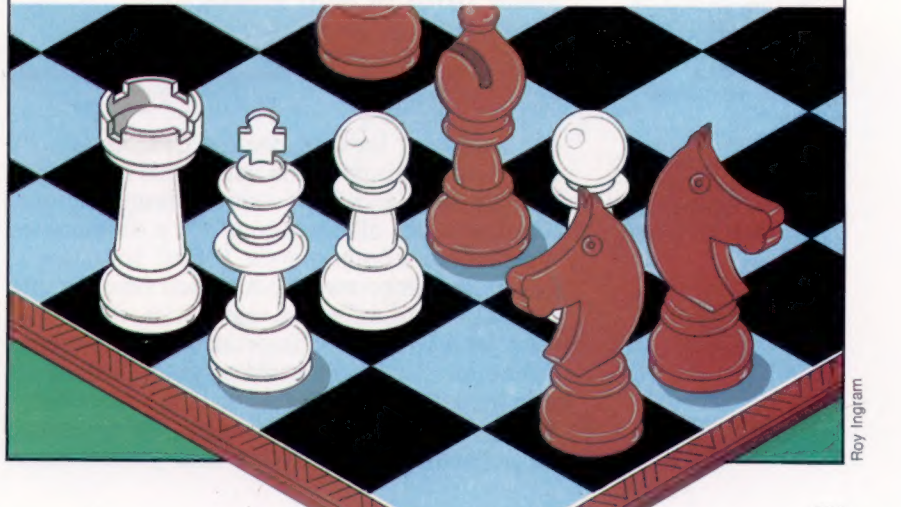

# Imprimante et matrice

# f  $\overline{\mathcal{D}}$

**Matériel** 

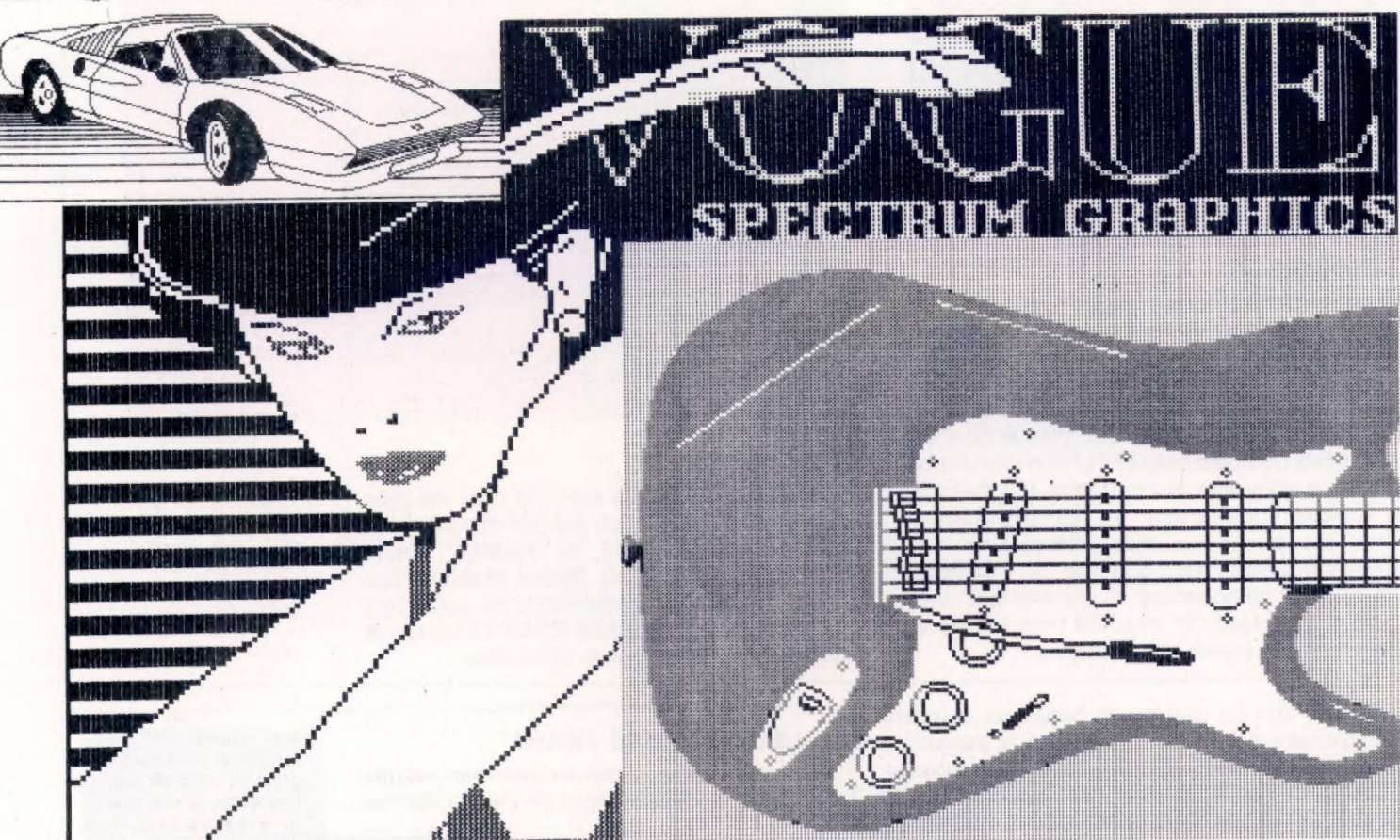

#### Imprimante artistique

Cet exemple illustre le type de graphiques que peuvent produire certaines imprimantes matricielles. Chaque aiguille de la tête d'impression est commandée individuellement, et il est possible de produire des dessins complexes. Nous donnerons ultérieurement les explications détaillées concernant la production de tels graphiques. Ces images furent créées à l'aide du programme Paintbox de Print'n'Plotter Products.

La plupart des utilisateurs d'ordinateur domestique décident éventuellement d'acheter une imprimante pour compléter leur système et simplifier le travail. Mais faire le bon choix n'est pas si facile!

Un utilisateur inexpérimenté d'ordinateur sera sans doute dérouté par la variété des imprimantes sur le marché. Il existe presque autant d'imprimantes différentes qu'il y a de marques d'ordinateurs domestiques. Il faut donc savoir quel type d'imprimante pour quels besoins; elle peut être matricielle ou à marguerite, thermique ou à jet d'encre. Une imprimante à marguerite donne les meilleurs résultats (généralement au prix le plus élevé) et constitue la meilleure solution pour le traitement de texte. En revanche, les imprimantes matricielles sont généralement meilleur marché, plus rapides et idéales pour les listages et pour des tâches de programmation générales.

Une imprimante matricielle peut coûter moins de 2 500 F, bien que des modèles plus sophistiqués dépassent les 12 000 F. Les critères importants dont il faut tenir compte sont la vitesse d'impression et la qualité du texte imprimé; les modèles plus coûteux offrent des fonctions additionnelles comme l'espacement proportionnel (c'est-à-dire que des caractères étroits comme les « i » occupent moins d'espace que des caractères larges commes les « m ») et un choix de polices de caractères.

La vitesse d'impression est importante puisque l'utilisation de l'imprimante mobilise l'ordinateur : le texte doit être stocké dans la mémoire jusqu'à ce que l'imprimante soit prête à l'imprimer. Par conséquent, l'ordinateur ne peut être utilisé à d'autres tâches quand une impression est en cours. Les vitesses d'impression sont exprimées en « caractères par seconde » (cps). Ainsi, un modèle coûteux fonctionnant à 200 cps peut prendre une minute pour imprimer un long listage de programme, tandis qu'une

**Matériel** 

imprimante moins coûteuse avec une vitesse de 30 cps pourrait prendre plus de six minutes pour produire le même listage. Ce problème peut être résolu en utilisant un tampon d'imprimante. Il s'agit simplement d'une carte renfermant des puces RAM qui est connectée entre l'imprimante et l'ordinateur et qui stocke les données pendant le travail de l'imprimante, ce qui permet à l'ordinateur de se consacrer à d'autres opérations. Les imprimantes plus coûteuses possèdent des tampons intégrés importants.

La qualité d'impression varie considérablement d'une imprimante à l'autre. Elle dépend principalement du nombre d'aiguilles que compte la tête d'impression (le mécanisme qui forme les caractères sur le papier). Les modèles les moins coûteux n'utilisent que 7 aiguilles, tandis que d'autres modèles plus coûteux en ont 16 ou plus. Sur l'imprimante Commodore, qui n'a que sept aiguilles, les caractères sont produits sous la forme d'une matrice de sept points par sept. La Canon PW1080 utilise cependant une matrice de  $16 \times 23$  pour produire ses caractères. Résultats : les points individuels sont invisibles et les caractères ont une excellente définition. Pour des listages de programme, la qualité d'impression n'a pas de réelle importance, mais elle est essentielle en traitement de texte.

Une imprimante matricielle est en fait un micro-ordinateur dédié; elle utilise des puces ROM et RAM et possède un microprocesseur. Elle peut donc être programmée pour faire autre chose que simplement imprimer du texte. C'est possible en envoyant des codes de commande spéciaux ou en réglant de petits interrupteurs — nommés interrupteurs DIP (Dual In-line Package, double rangée de connexions) — situés à l'intérieur de l'imprimante. Par exemple, le jeu de caractères ASCII standard qui est stocké dans la mémoire peut être modifié pour s'adapter à différents alphabets. En Grande-Bretagne, le signe dièse (#)

est souvent remplacé par un signe de livre anglaise (£).

Parmi les autres effets pouvant être produits, citons l'impression en caractères gras, l'impression de caractères double largeur et l'emploi de différents espacements d'interligne. L'Epson FX80 est l'une des imprimantes matricielles les plus souples; elle possède plus de soixante-dix fonctions d'impression. Elle peut imprimer des caractères italiques, souligner le texte automatiquement et autorise un espacement proportionnel.

La gamme d'imprimantes Epson constitue une véritable norme dans l'industrie informatique. Cela signifie que la plupart des programmes qui utilisent une imprimante — programmes de traitement de texte, programmes de facturation, etc. — supposent que vous possédez une imprimante Epson. Cela est important à souligner car les autres marques d'imprimante ne sont pas compatibles.

La fiabilité est certainement un facteur important à prendre en compte. Une imprimante peu coûteuse de 2 500 F peut être parfaite pour produire occasionnellement un listage, mais elle ne pourra supporter une utilisation intensive, plusieurs heures d'affilée. De même, le bruit est un facteur souvent négligé. Si vous aimez travailler la nuit, certaines imprimantes ne sont vraiment pas indiquées. L'imprimante a-t-elle un entraînement par friction ?

Toutes les imprimantes matricielles possèdent un tracteur à picots qui ne fonctionne qu'avec du papier en continu perforé sur les côtés. Si vous avez besoin d'imprimer sur des feuilles simples, il est nécessaire d'avoir un entraînement par friction.

La dernière question et non la moindre : l'imprimante fonctionnera-t-elle avec votre ordinateur? La plupart des imprimantes matricielles sont livrées avec une prise parallèle Centronics ou avec une interface série RS232.

Détails des caractères Les exemples d'impression ci-dessous illustrent la différence de qualité que l'on retrouve entre diverses imprimantes matricielles. Ces différences s'établissent principalement en fonction du nombre d'aiguilles utilisées par chaque tête d'impression; celles utilisant le plus grand nombre d'aiguilles produisent les caractères les mieux définis. Le premier exemple a été produit avec seulement sept aiguilles; ici l'imprimante ne peut produire les jambages des lettres g, p, q et y sous la ligne, on dit donc qu'elle ne produit pas de véritables jambages. (CI. Kevin Jones.)

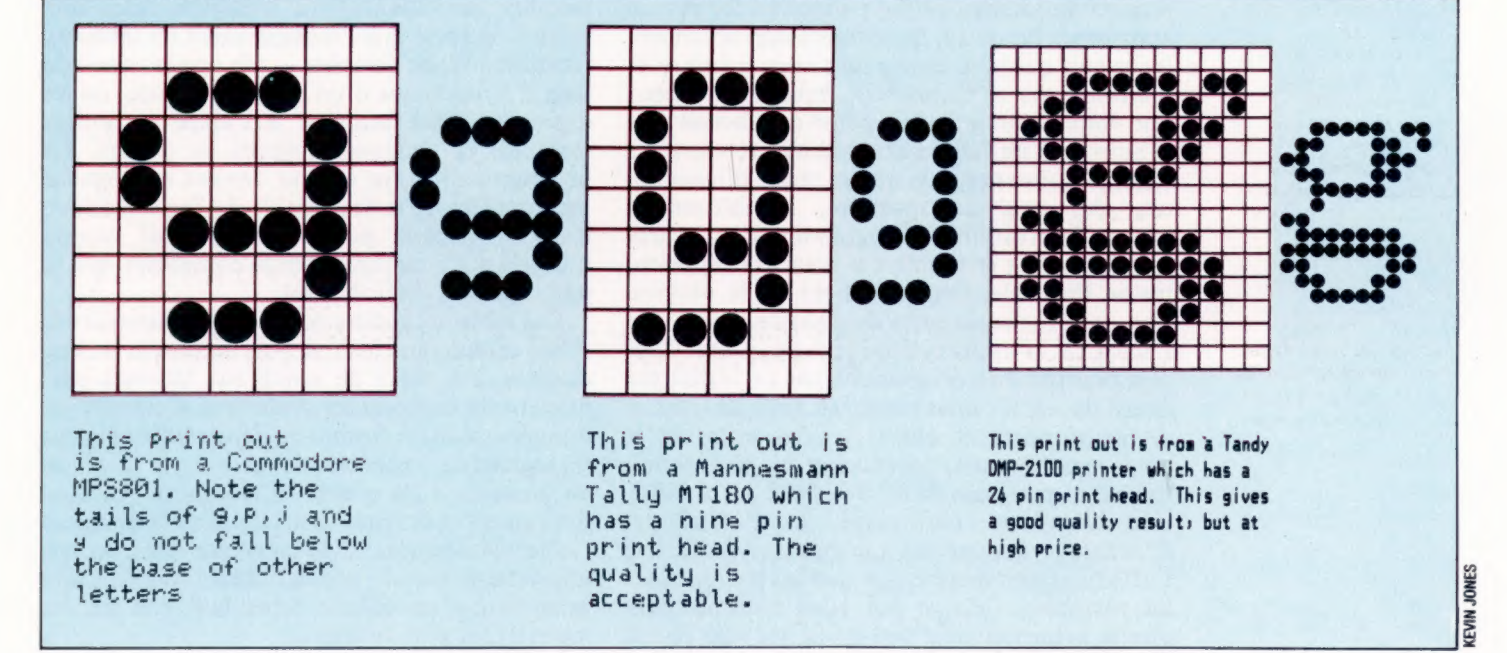

# En formation

Les tableurs ont constitué une des premières applications majeures de l'ordinateur. Leur utilisation « domestique » a cependant été longtemps freinée par leur image professionnelle.

Les tableurs ont de nombreuses caractéristiques inexploitées par leurs utilisateurs. On retrouve une situation équivalente en ce qui concerne les traitements de texte et les bases de données. Il ne faut pas sous-estimer les utilisations domestiques de ces logiciels. Ainsi, les tableurs sont en réalité sources d'idées, même s'ils ont été accaparés par la comptabilité. En réalité, de même que les traitements de texte s'appliquent aux mots, les tableurs peuvent être considérés comme s'appliquant aux concepts. Un tableur est en fait à la fois un éditeur de texte et une calculatrice. Son nom provient du fait qu'il divise l'affichage en lignes et en colonnes comme un tableur de comptabilité, avec des données dans les cases. Ces dernières sont semblables aux carreaux d'une feuille de papier dans la mesure où elles peuvent servir à différents usages. Du texte peut être saisi sur une case, où il demeurera à l'affichage; des données numériques peuvent être entrées pour affichage et calculs. On peut encore y faire figurer des opérations mathématiques sur les constantes. Lorsque les formules mathématiques sont en place, le tableur devient un programme créé par l'utilisateur et prêt à recevoir des données. À chaque saisie de nouvelles données (textes, nombres ou expressions algébriques), les positions sont recalculées tour à tour, permettant au tableur d'être à jour avec les données. Les tableurs peuvent donc être utilisés pour de simples tâches d'édition écran/imprimante, ce qui permet un formatage approprié. En outre, ils réalisent non seulement les calculs que vous auriez faits vous-même (s'ils n'étaient pas si ennuyeux), mais encore ceux que vous n'auriez jamais pensé à effectuer.

Souvent l'utilisation d'un tableur révélera des besoins nouveaux, tels que la tenue d'inventaires, des analyses sportives, l'établissement d'états, la création d'histogrammes de synchronisation « Son et Lumière » pour une représentation théâtrale, l'établissement de la déclaration de revenus, la prise de décisions telles que l'achat ou la location d'un téléviseur, etc. Tout cela pourrait être programmé par un utilisateur averti du BASIC, mais prendrait aussi des heures de développement entre la conception et le dépistage d'erreurs, notamment sur les interminables commandes PRINT TAB, PRINT AT et INPUT, nécessaires au formatage de l'affichage. L'avantage majeur des tableurs est de définir l'affichage en même temps que la relation entre les variables. Cela se fait aussi naturellement que la présentation d'une étude sur une feuille de papier, en écrivant où bon vous semble le texte, les données et les résultats de calculs.

Les tableurs comportent un grand nombre de commandes de présentation. Vous pouvez copier, déplacer ou détruire des cases, insérer ou détruire des lignes ou des colonnes. Vous pouvez aussi définir le format d'une case ou d'un ensemble en termes de taille, justification (alignement avec d'autres éléments de la même colonne), et de position de la virgule. Ce sont précisément ces détails, difficiles à régler avec la plupart des versions du BASIC, et pourtant vitaux pour la présentation et la lisibilité.

Les fonctions de calcul offrent les mêmes ressources. Une seule commande vous permet d'obtenir la moyenne d'une colonne ou d'une ligne, de compter les entrées différentes de zéro, de calculer la somme de tout tableau de valeurs, de trouver les valeurs minimale et maximale d'une liste, et d'utiliser toutes ces commandes dans des opérations mathématiques usuelles du genre « + », « / », SQR (SQuaRe/carré) et ABS (ABSolute value/valeur absolue). Néanmoins tous les tableurs ne disposent pas de ces caractéristiques. Les options possibles dépendent de la mémoire disponible sur votre ordinateur et du prix que vous pouvez mettre dans le logiciel. Les prix à cet égard varient dans un rapport de 1 à 10.

La commande la plus utile d'un tableur est peut être REPLICATE. Cette dernière permet de recopier sur une ou sur plusieurs cases une valeur, de sorte que l'établissement de tableaux récapitulatifs de données — tels que le cumul de taux d'hypothèque d'un mois sur l'autre, ou les dépenses d'une semaine à l'autre — puisse s'obtenir en quelques frappes au clavier. La programmation sur tableur devient rapidement un complément indispensable de l'arithmétique BASIC, rendant possible le calcul rapide d'expressions mathématiques complexes que le BASIC permet difficilement.

Des tableaux entiers peuvent être sauvegardés (SAVE) et chargés (LOAD), depuis un disque ou une cassette. En outre de nombreux tableurs permettent de sauvegarder seulement le texte et les données selon un format de fichier utilisable par un logiciel de traitement de texte et par une base de données. Cela permet d'incorporer en bloc des calculs et des prévisions dans un texte ou un fichier de données. Cela constitue donc un pas appréciable vers le logiciel idéal intégré. Cette possibilité n'est offerte cependant que par les logiciels les plus coûteux.

Logiciel

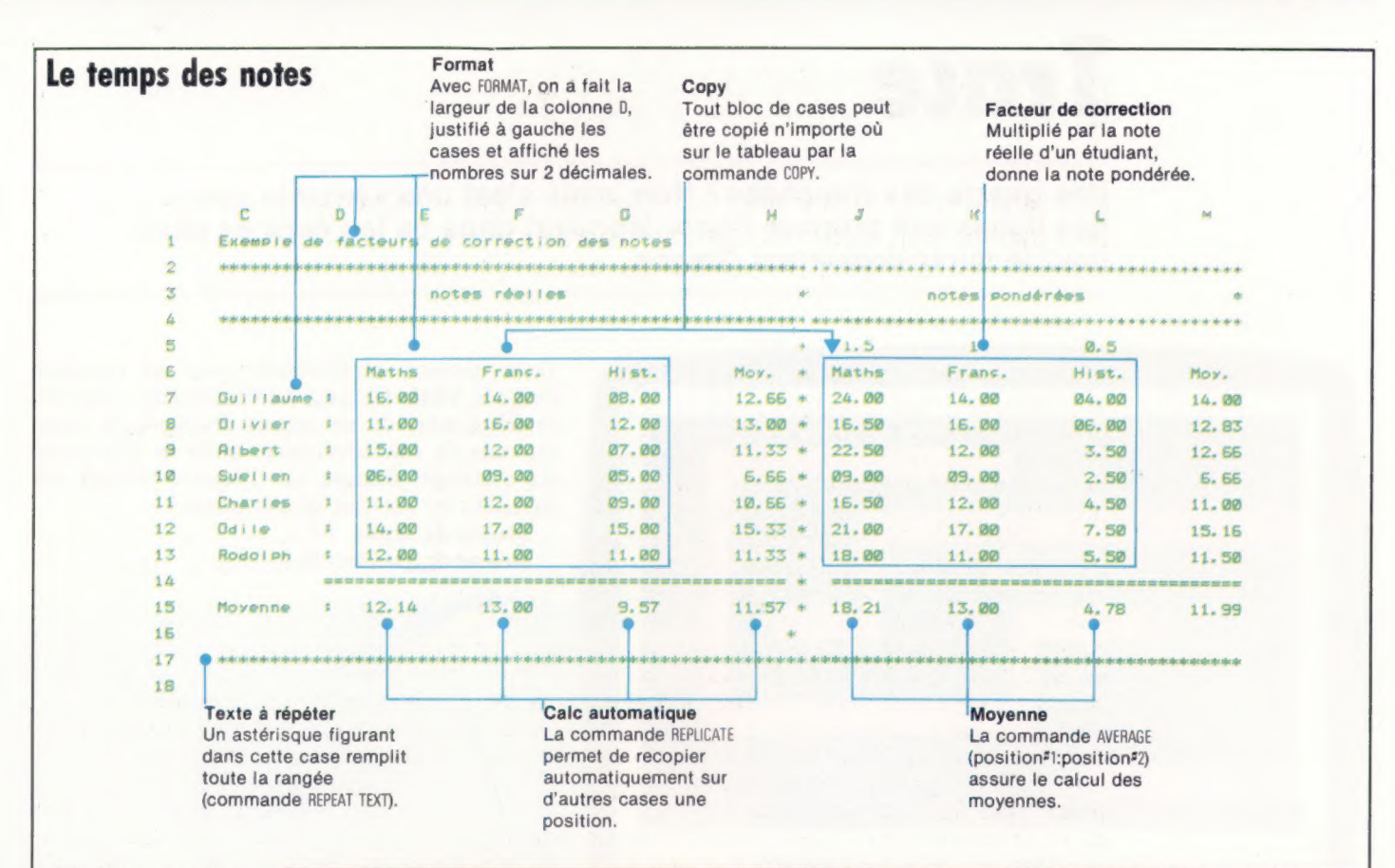

Afin de comparer les résultats de ses élèves un professeur désire obtenir un facteur de correction des résultats d'examen dans chaque matière, afin que la moyenne soit la même d'une matière à l'autre. Il doit pour cela expérimenter divers facteurs de correction pour chaque matière, et calculer les notes à chaque essai. Ce travail fastidieux et sujet à erreur peut être fait bien plus rapidement et plus efficacement par un tableur. Sur le tableau présenté ici, tout est calculé automatiquement sauf les notes réelles. La modification des facteurs de correction par exemple produit en quelques secondes une nouvelle colonne de résultats étalonnés pour la matière concernée. dans différentes matières,

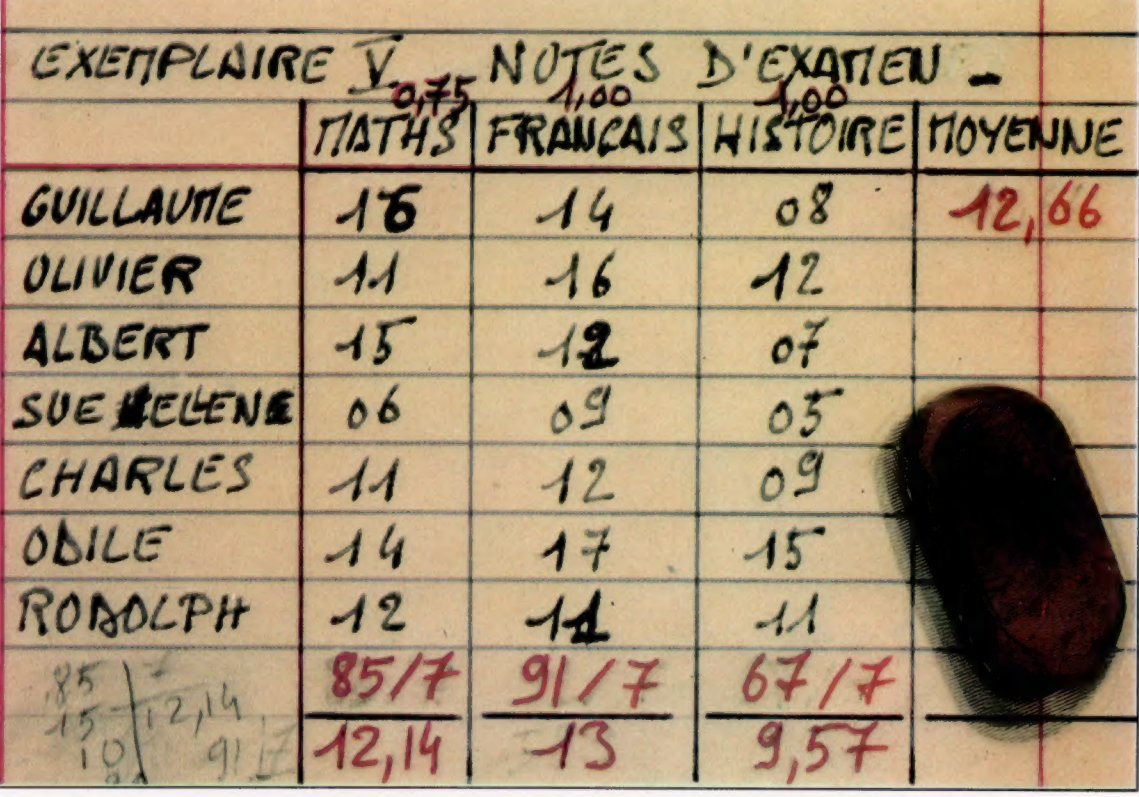

assez longs, et les applications faisant intervenir gramme en calcul.

Un tableur doté d'un ensemble satisfaisant de des caractéristiques de traitement de données commandes permet des programmes limités puissantes ont rapidement tendance à prendre seulement par l'imagination des utilisateurs et la toute la mémoire. Il convient de tenir également taille mémoire disponible. compte du fait que des calculs complexes ralen-Les programmes sont d'ailleurs généralement tissent notablement le temps de réponse du pro-

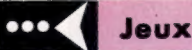

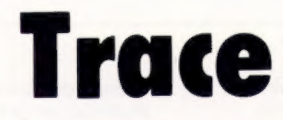

Une guerre des tranchées? Non, mais c'est une véritable guerre des lignes que propose Pierre Monsaut dans ce jeu écrit en basic pour le micro-ordinateur Dragon.

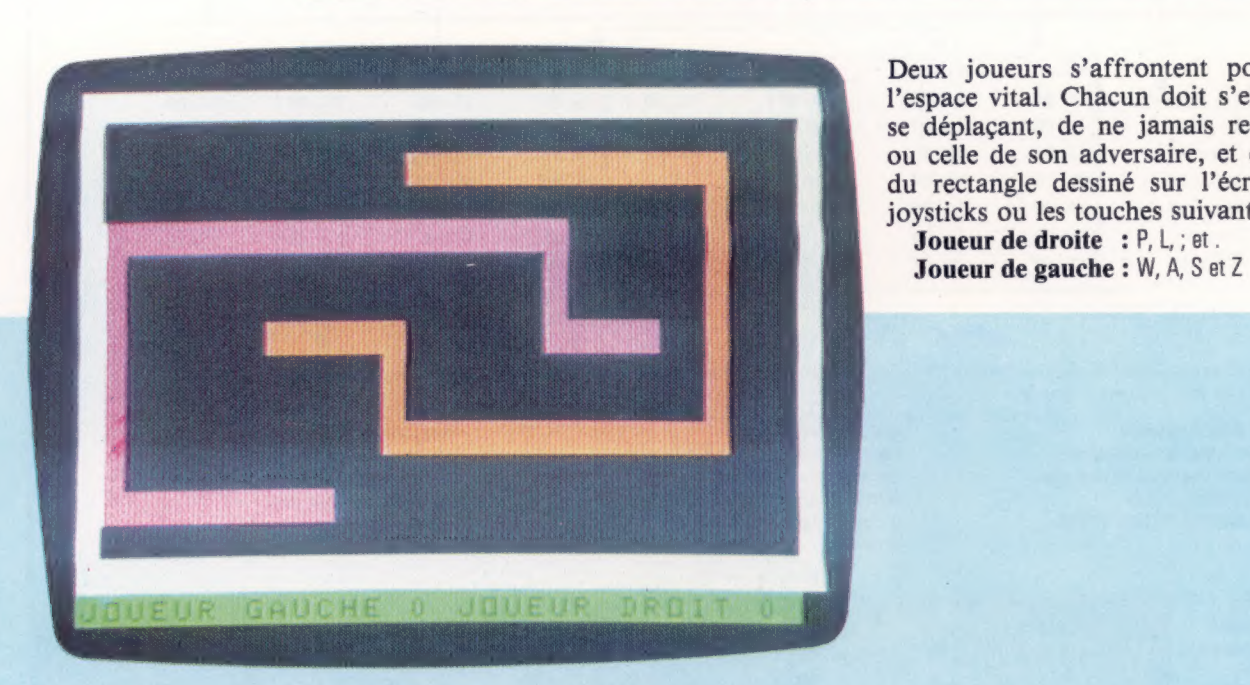

Deux joueurs s'affrontent pour se partager l'espace vital. Chacun doit s'efforcer, tout en se déplaçant, de ne jamais recouper sa trace ou celle de son adversaire, et de ne pas sortir du rectangle dessiné sur l'écran. Utilisez les joysticks ou les touches suivantes :

10 REM \*\*\*\*\*\*\*\*\* 270 IF S1<>0 THEN D1=51 590 FOR 1=5 TO 255 STEP 5 :<br>280 IF S2<>0 THEN D2=52 600 SOUND I,1 20 REM \* TRACE \* 280 IF S2<>0 THEN D2=52 600 SOUND<br>30 REM \*\*\*\*\*\*\*\*\* 290 P1=P1+D1 610 NEXT I 30 REM \*\*\*\*\*\*\*\*\* 290 P1=P1+D1 610 NEXT I<br>300 IF PEEK(P1)<>128 THEN 360 620 RETURN 40 GDSUP RED 40 GOSUB 850 300 IF PEEK(P1)<>128 THEN 360 620 RETURI<br>50 GOSUB 430 310 POKE P1,J1 630 CLS 0 50 GOSUB 630 310 POKE P1,J1 630 CLS 0<br>
50 GOSUB 630 320 P2=P2+D2 640 C=207 60 ON JK GOTO 150 320 P2=P2+D2 640 C=207<br>370 IE PEEK (P2) (3129 THEN 410 650 J1=239 70 FOR 1=1 TO 50 330 IF PEEK(P2)<>128 THEN 410 650 J1=239<br>RO NEXT T 340 POKE P2.J2 660 J2=255 80 NEXT I 340 POKE P2,J2 660 J2=255<br>90 D\$=INKEY\$ 350 GOTO 60 670 P1=1272 90 D\$=INKEY# 350 GOTO 60 670 F1=1272 100 C1=(D\$="L")-(D\$=";")+32\*((D\$ 360 F2=F2+1 680 P2=12<br>="P")-(D\$=",")) 370 GOSUB 590 690 D1=-1 ="p")-(D\$=".")) 370 GOSUB 590 690 Di=-<br>110 C2=(D\$="A")-(D\$="S")+32\*((D\$ 380 IF F2=10 THEN 460 700 D2=1 110  $C2=(D\overline{*}={}^{\prime\prime}A^{\prime\prime})-(D\overline{*}={}^{\prime\prime}S^{\prime\prime})+32*(D\overline{*}S^{\prime\prime})$  380 IF F2=10<br>="W") –  $(D\overline{*}={}^{\prime\prime}Z^{\prime\prime})$  390 D $\overline{*}{}^{\prime\prime}=I$ NKEY $\overline{*}$ ="W") – (D\$="Z")) 390 D\$=INKEY\$ 710 FOR I=1024 TO 1055<br>="W") – (D\$="Z")) 390 D\$=INKEY\$ 720 POKE I,C<br>120 TE C1<>0 THEN D1=C1 400 GOTO 50 120 IF C1<>0 THEN D1=C1 400 GOTO 50 720 POKE 1,C<br>130 IF C2<>0 THEN D2=C2 410 F1=F1+1 730 POKE I+448,C 130 IF C2<>0 THEN D2=C2 410 F1=F1+1 730 POKE I<br>420 GOSUB 590 740 NEXT I 140 GOTO 270 420 GOSUB 590 740 NEXT I 150 KO=JOYSTK (0) 430 IF F1=10 THEN 500<br>160 K1=JOYSTK (1) 440 D\$=INKEY\$ 160 K1=JOYSTK(1) 440 D\$=INKEY\$ 760 POKE 1\*32+1024,C<br>170 K2=JOYSTK(2) 450 GOTO 50 770 POKE 1\*32+1055,C 170 K2=J0YSTK(2) 450 GOTO 50 770 POKE 1\*32+1055,C<br>180 K2=J0YSTK(2) 460 CLS 780 NEXT I 180 K3=JOYSTK(3) 460 CLS 780 NEXT I<br>190 TE KOK26 AND K1>37 THEN S1=- 470 PRINT@ 165."LE JOUEUR GAUCHE 790 PRINT@ 480,"JOUEUR GAUCHE";F 190 IF KO<26 AND K1>37 THEN S1 =- 470 PRINT@ 165, "LE JOUEUR GAUCHE 200 IF KO>37 AND K1<26 THEN S1=1 480 PRINT@ 202,F2;"A";F1 800 POKE P1,J1<br>210 IF KO <26 AND K1<26 THEN S1= 490 GOTO 530 810 POKE P2,J2 200 IF KO >>> AND KI<26 THEN SI=1 490 FRINT 202, 2, A 311 810 POKE P2, 32<br>210 IF KO <26 AND KI<26 THEN SI= 490 GOTO 530 810 POKE P2, 32  $-32$  500 CLS 820 S1=0 220 IF KU:37 AND K1:27 THEN S1=3 510 PRINT@ 165, LE JOUEUR DROIT 830 S2=0<br>220 IF KU:37 AND K1:27 THEN S1=3 510 PRINT@ 165, LE JOUEUR DROIT 830 S2=0<br>BAGNE" 220 IF KO237 AND K1237 THEN S1=3 **510 PRINT@ 165,"LE JOUEUR DROIT** 830 S2≡<br>2<br>230 IF K2<26 AND K3>37 THEN S2=- 520 PRINT@ 202,F1;"A";F2 850 CLS 230 IF K2≤26 AND K3>37 THEN S2=- 520 PRINT@ 200<br>1 530 R\$=INKEY\$ 1530 R#=INFEY\$ 860 PRINTG 170, "JOYSTICKS"<br>240 IF K2>37 AND K3<26 THEN S2=1 540 FRINTG 266, "UNE AUTRE ?" 870 D\$=INKEY\$ 250 IF K2≺26 AND K3≺26 THEN S2=- 550 R\$=INKEY\$ 880 IF D\$="" THE<br>560 IF R\$="" THEN 540 890 JK=-(D\$="0") 32 560 IF R\$="" THEN 540 890 JK=-(D:<br>260 IF K2>37 AND K3>37 THEN S2=3 570 IF R\$<>"N" THEN RUN 900 RETURN 260 IF K2>37 AND K3>37 THEN S2=3 570 IF R<br>2 580 END 2 580 END © SYBER DISTURBANCE OF CHARGES OF CHARGES OF CHARGES OF CHARGES OF CHARGES OF CHARGES OF CHARGES OF CHARGES OF CHARGES OF CHARGES OF CHARGES OF CHARGES OF CHARGES OF CHARGES OF CHARGES OF CHARGES OF CHARGES OF C

BAGNE" 2, "JOUEUR DROIT"; F1;<br>480 PRINT@ 202, F2; "A"; F1 800 POKE P1, J1 240 FRINTE 266, "UNE AUTRE ?" 870 D\$=INKEY\$<br>250 R\$=INKEY\$ 880 IF D\$="" THEN 870

# Résultats atteints

Le Colour Genie d'Eaca est une machine robuste conçue pour une utilisation domestique. Son boîtier cache de nombreux composants que l'on retrouve rarement sur des machines de ce prix.

Construit autour du populaire microprocesseur Z80, le Colour Genie possède un excellent clavier de type machine à écrire comptant 62 touches. Parmi ces touches, mentionnons les quatre de fonction, deux touches RESET (qui doivent être pressées simultanément) et une touche Mode Select (Sélection de Mode), qui permet d'utiliser des caractères graphiques prédéfinis à partir du clavier.

La machine a une mémoire de 32 K dont 2 K sont réservés au système. Les graphiques haute résolution utilisent quatre autres K. Les 16 K de ROM renferment une version étendue du BASIC Microsoft, qui n'offre aucune des fonctions de programmation structurée que possèdent la plupart des dialectes BASIC plus récents. Cependant, il autorise l'utilisation de variables entières, de variables de simple ou double précision, de tableaux multi-dimensionnels de tout type de variable, et de fonctions étendues de traitements de chaîne. Il offre plusieurs commandes utiles pour produire des sons et des graphiques haute résolution.

Les fonctions sonores sont relativement évoluées ; elles offrent trois canaux (permettant de produire des accords) et la sortie s'effectue par l'intermédiaire du téléviseur. Deux commandes BASIC contrôlent la production de sons (PLAY produit un son prédéfini, tandis que SOUND permet de générer d'autres sons).

Bien qu'étendues et puissantes, les fonctions graphiques du Colour Genie sont maintenant dépassées. L'écran est traité comme deux « pages » (il s'agit en réalité de deux zones de mémoire différentes), l'une de celles-ci stocke et affiche du texte, des blocs de caractères graphiques et des caractères graphiques définis par l'utilisateur, tandis que l'autre page sert à afficher des graphiques haute résolution. Dans le mode texte, le Genie peut afficher jusqu'à 25 lignes de 40 caractères. Dans le mode graphique, la taille de l'affichage est de 160  $\times$  102 points (une faible « haute résolution »).

# **Manipulation graphique**

La touche Mode Select permet d'accéder à la page haute résolution, réservant 4 K de mémoire. Le BASIC offre de nombreuses commandes de manipulation graphique — vous pouvez dessiner des lignes, colorer des zones et définir, dessiner et effacer des formes. Le BASIC comporte, en particulier, des commandes permettant

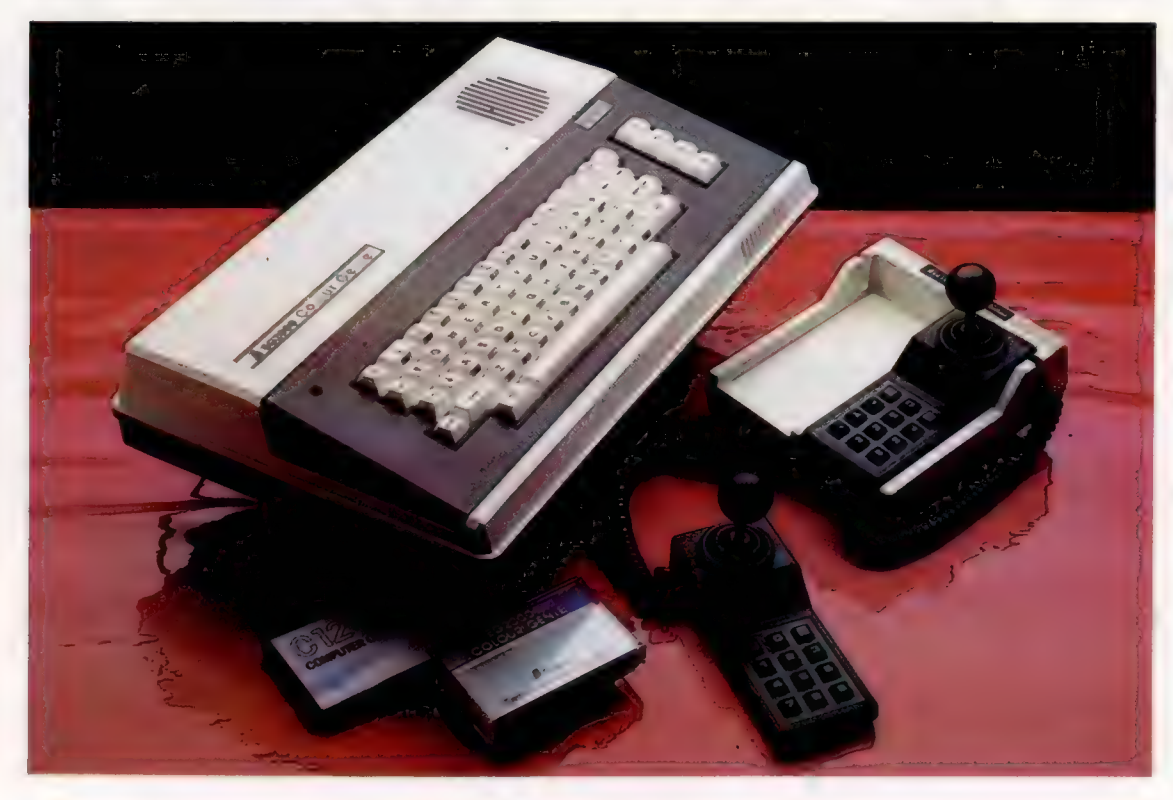

Un génie modeste

Le Colour Genie est un ordinateur qui n'a jamais atteint une grande réputation. Cette machine a 32 K de mémoire et des manches à balai inhabituels — ils sont livrés en paire assortie avec un clavier numérique intégré pour la somme de 600 F. (CI. Chris Stevens.)

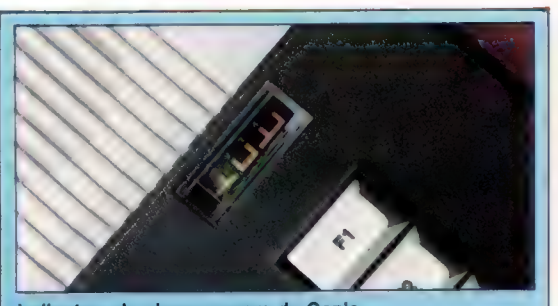

Matériel

Indicateur de niveau sonore du Genie<br>Il peut être très difficile de régler le volume d'une unité<br>à cassette fonctionnant avec un ordinateur; mais le<br>Colour Genie a un compteur de bande pour faciliter la lecture ou l'écriture sur les cassettes.

d'effacer la page graphique (FCLS), et de modifier les couleurs de l'arrière-plan (FILL) et du premier plan (FCOLOR). Ce système est moins pratique que la méthode à page unique retenue par la plupart des nouvelles machines, mais il permet de colorer individuellement chaque point. La plupart des jeux de type arcade utilisent l'écran texte pour la vitesse, avec des caractères définis par l'utilisateur pour donner un effet de haute résolution.

L'affichage est clair et très stable, mais le jeu de caractères utilisés complique un peu la lecture d'un texte. Le Genie offre huit couleurs blanc, rouge, vert, jaune, cyan, magenta, bleu et orange — toutes ces couleurs pouvant être affichées simultanément sur l'écran texte. Les graphiques haute résolution limitent l'utilisateur à quatre couleurs (rouge, bleu, vert et noir), mais il existe une commande additionnelle (BGRD) pour définir un arrière-plan de page graphique rose.

Plusieurs interfaces sont incluses : un port RS232 pour les imprimantes et pour les modems; un port d'extension servant à connecter des lecteurs de disquettes; une sortie vidéo composite; une sortie audio; une prise de crayon électronique et un port de manche à balai. Parmi les périphériques disponibles, mentionnons un manche à balai, une interface d'imprimante Centronics et des lecteurs de disquettes. Les manches à balai doubles possèdent des commandes intégrées mais sont difficiles à utiliser (il est nécessaire d'exercer une forte pression pour les faire répondre et les manches ne reviennent pas à la position « neutre » centrale lorsqu'ils sont relâchés). Eaca, la société qui fabrique le Colour Genie, ne propose pas de lecteur de disquettes pour la machine.

Un compteur de niveau d'enregistrement est intégré dans le boîtier pour éviter les problèmes de chargement à partir de cassette; l'utilisateur ajuste simplement le volume jusqu'à ce que l'aiguille soit centrée, le chargement devant alors être effectué sans problème. En plus, un « stabiliseur de données » peut être inséré entre le lecteur de cassettes et le conducteur de cassette du Genie; ce système filtre le signal et améliore le fonctionnement de la bande.

Deux manuels accompagnent le Video Genie — un guide du débutant et un manuel BASIC.

#### Seconds 16 K de mémoire la carte principale.

Cette mémoire se trouve sur une carte distincte parce que le Colour Genie était vendu à l'origine comme une machine de 16 K avec la possibilité d'ajouter un autre 16 K en option. Cette option fait maintenant partie de la version de base.

Indicateur d'alimentation On/Off

Sortie vidéo composite Permet d'utiliser un moniteur.

Sortie sonore

Modulateur TV Il produit un signal destiné à un téléviseur ordinaire. Un câble y est connecté en permanence.

Interrupteur On/Of

Transformateur ROM de 16K intégrée dans **ROM.** l'ordinateur.

Premiers 16 K de mémoire Ceci fait partie de

principal Cette mémoire est este unité est inscrite dans 4 puces

**NARRIVIAL** 

Matériel

Compteur de volume de cassette Aide à obtenir le bon volume lors d'un chargement sur bande.

Les deux sont clairement écrits, mais peu détaillés, et ils n'ont pas d'index. En fait, le manuel BASIC n'a même pas de table des matières.

Malgré son appparence démodée, le Colour Genie semble offrir un bon rapport qualité/prix. Il se situe sans discussion possible dans la catégorie « domestique » et n'a que peu à offrir à l'utilisateur scientifique ou professionnel. La construction robuste, l'excellent potentiel sonore, la gamme complète de périphériques et un BASIC assez standard peuvent séduire le débutant.

Port d'extension 50 voies Il permet d'ajouter d'autres périphériques.

Port cassette

Port d'imprimante RS232

Prise de crayon électronique

Port de manche à balai Pour la paire de manches à balai du Genie.

Puce du générateur de son programmable

L'affichage est commandé par une puce 6845.

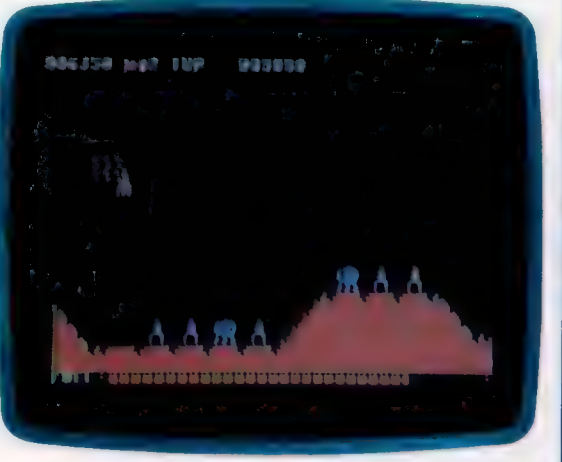

Choix de logiciel La disponibilité de logiciel pour le Colour Genie est assez limitée, mais la qualité des produits offerts est généralement bonne. La plupart des programmes sont des jeux; il s'agit souvent de versions modifiées produites pour d'autres machines plus connues.

#### Manches à balai du Colour Genie

(CI. lan McKinnell.)

Les manches à balai du Colour Genie sont très intéressants mais très chers et difficiles à utiliser. Le manche ne se recentre pas correctement lorsqu'il est relâché. Les claviers numériques intégrés sont inhabituels Puce d'affichage mais pas très utiles.

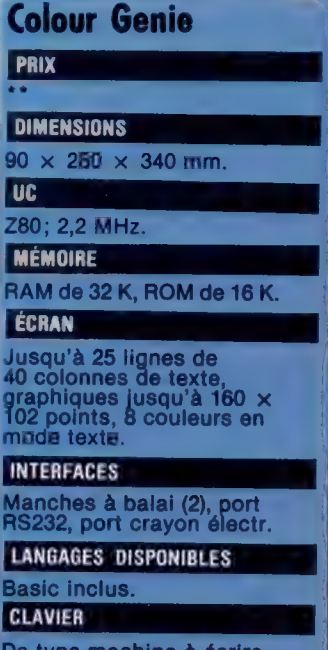

De type machine à écrire<br>avec 62 touches.

#### **DOCUMENTATION**

La machine est livrée avec se procurer un manuel technique.

#### FORCES

Le Colour Genie est un bon<br>ordinateur « familial ». graphiques et de bons šons, obtenun sur un.<br>téléviseur.

FAIBLESSES

La conception technique<br>du Genie est dépassée<br>— son processeur est lent<br>et l'écran est traité en deux<br>« pages ». Peu de<br>programmes sont offerts.

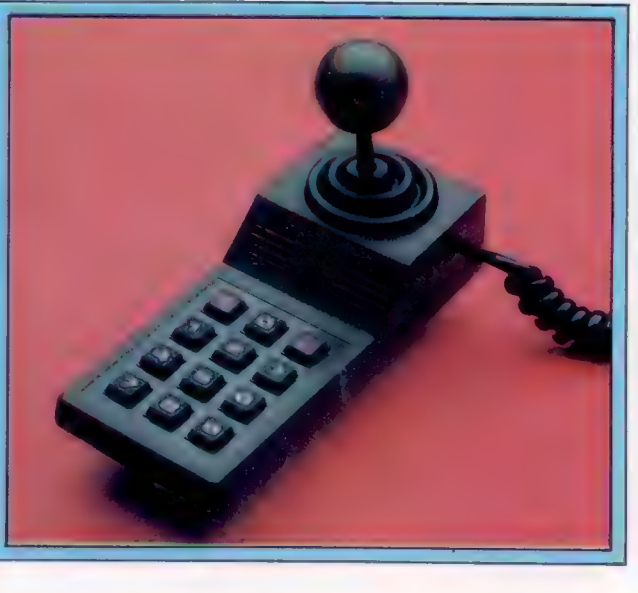

Microprocesseur Z80

Stevens

Chr<sub>i</sub>s

Lier Es me

# NO INC. HARRY BELLEVILLE

Conduire un camion à travers le<br>désert n'est pas facile quand on n'a pas assez d'essence...<br>Résoudre le problème demande un certain nombre d'essais, ou même un autre programme!

Notre jeu se déroule au milieu d'un désert de mille kilomètres de large. Tous les cent kilomètres environ, il y a un point de ravitaillement où vous pouvez entreposer des bidons de carburant, ceux-ci sont disponibles à la base principale, qui a largement de quoi satisfaire tous vos besoins. La traversée du désert semble donc chose facile, mais, par manque de place, vous ne pouvez en emporter plus de huit à la fois dans votre camion. Pour réussir, il vous faut donc en déposer à certains points du trajet, puis aller et venir de l'un à l'autre.

De toute évidence, le premier objectif du jeu est de ne jamais manquer de carburant — la base est très loin, et la marche à pied un peu épuisante.. Deuxièmement, vous devez effectuer la traversée la plus brève possible, et vous servir d'un minimum de bidons. Le problème est relativement facile quand vous pouvez emporter huit en une seule fois.

On peut toutefois modifier le jeu de façon à le rendre un peu plus difficile. Que se passe-t-il si votre capacité de transport tombe à quatre ou votre capacité de transport tombe à quatre ou<br>six bidons? Vous pouvez chercher à le savoir en<br>modifiant la valeur de la variable M à la ligne 60 u programme. Sans doute découvrirez-vous rapidement que si la technique reste la même, les trajets sont plus courts et les aller-retour plus équents. Vous est-il possible de mettre au

point un algorithme qui permette à chaque fois de réussir la traversée? Il pourrait servir de

E évolution de départ à un programme du ress<br>ce problème.<br>technique éprouvée pour construire ce ge<br>programme. Il faut d'abord manipul programme. Il faut d'abord mar<br>informations dont on dispose, essay<br>breuses possibilités avant de voir éme nes structures qui permettent la création algorithme qui viendra à bout des difficultés. Pour réaliser un jeu digne de ce nom, vous breuses possibilités avant de<br>thes structures qui permetter<br>algorithme qui viendra à b<br>Pour réaliser un jeu digne<br>devrez bien sûr le doter de gra devrez bien sûr le doter de graphismes et ajouter<br>d'autres exigences : que se passe-t-il, par exemple, s'il faut transporter en même temps du car-<br>burant et de l'eau?

#### Variantes de basic

Ce programme est écrit en basic Microsoft. Pour le Spectrum, il faut ajouter LET avant chaque instruction d'affectation.

CHR\$(26) : à remplacer par CLS sur le Spectrum, l'Oric-1 et l'Atmos, le Dragon et le BBC Micro. Par CHRS|147] sur le Commodore 64 et le Vic-20.

MIDS(STR\$(A(1),2)) : à remplacer par STR\$(A(1)) sur le Spectrum et sur tout appareil qui donne le résultat 1 en réponse à la commande PRINT LENISTR\$(2)).

THEN 1260 & THEN 1300 : à remplacer par THEN GOTO 1260 et THEN GOTO 1300 sur le Spectrum.

**METHAM CARLORMENT**<br>A HOLD MET A CONSTANT 100 EART OF LOOKING<br>A LIMBER 1 MET ROWSING 10012-001<br>A HOLD MET A CONSTANT OF LOOKING 10011-11040<br>A HOLD MET ROWSING 100 PLOSON 101-11040<br>A HOLD MET ROWSING 101-1100<br>A HOLD MET RO Num is T (16.13), 2), sugarding is 7<br>
(16.14) Company of the Company of Capital Company of Capital Company of Capital Company of Capital Company of Capital Company of Capital Company of Capital Company of Capital Company o  $\begin{array}{ll} \mathbf{F} = \mathbf{F} \cdot \mathbf{F} \cdot \mathbf{F}$ 

meer AS pr CLS ..\* ï **1939 And All Automobile State Reservation Community (1939 Automobile State Automobile State Automobile State Automobile State Automobile State Automobile State Automobile State Automobile State Automobile State Automobile** 

Morgan **SE** 

# Une idée creusée à fond

Dü à Matthew Smith, Manic Miner est très vite devenu l'un des plus célèbres jeux pour micro-ordinateurs, grâce à un graphisme soigné et à un humour volontiers macabre.

Manic Miner existe en deux versions : Spectrum 48 K et Commodore 64. Fondamentalement, c'est un jeu très simple inspiré de Kong, un gros succès il y a peu de temps, où il fallait escalader des échelles, des branches et éviter toutes sortes d'obstacles afin de délivrer la malheureuse jeune fille prisonnière de King Kong. Dans Manic Miner, vous jouez le rôle de Willy le Mineur, un prospecteur du centre minier de Surbiton. Il découvre par hasard une mine abandonnée dans laquelle une civilisation oubliée a stocké de l'or et de multiples trésors. Malheureusement, les robots qui travaillaient là sont toujours en activité, et il est très difficile de leur échapper et de ressortir fortune faite. Ils ont la vie dure, ces robots!

Il y a vingt cavernes en tout, et chacune contient quatre clés que Willy doit rassembler pour pouvoir ouvrir la porte qui mène à l'épreuve suivante. Il doit pour cela sauter de corniche en corniche, et certaines s'effondrent sous son poids. Chaque caverne est dotée d'un nom, toujours très allusif : « La Tanière d'Eugène » fait référence à un autre jeune programmeur célèbre, Eugène Evans de chez Imagine : « L'Attaque des téléphones mutants » est une parodie d'un jeu de Jeff Minter de Llamasoft. D'autres endroits s'appellent « Willy rencontre le Roi des Animaux » ou « Baie d'atterrissage de Skylab ». Tous les êtres qui vivent là sont mortels dès qu'on les touche, plantes comprises.

Vous guidez Willy grâce à trois commandes très simples : il peut se déplacer à droite, à gauche, et sauter. C'est un des agréments du jeu : pas besoin de consacrer beaucoup de temps à apprendre les règles; vous pouvez même sélectionner les touches qui vous conviennent le mieux.

Willy a trois vies en tout, mais il ne dispose à chaque fois que d'une quantité d'air limitée; ce qui vous reste d'air est indiqué en bas de l'écran. Après avoir perdu votre dernière vie, vous vous retrouvez dans la première caverne. C'est extrêmement frustrant, et de nombreux joueurs sont parvenus à repartir de tel ou tel endroit, généralement à l'aide d'une série de POKEs bien placés.

La version Commodore n'est rien d'autre qu'une copie très fidèle de celle destinée au Spectrum — l'écran a par exemple été réduit afin d'avoir les mêmes dimensions que l'original. Cela veut dire que les possibilités graphiques et sonores du 64, pourtant bien supérieures, n'ont pas été véritablement mises à profit.

Dans un cas comme dans l'autre, le jeu demeure pourtant passionnant, en raison d'un rythme frénétique et de la difficulté des épreuves, qui doivent être résolues très subtilement. Matthew Smith vient de sortir une suite, Jet Set Willy, qui rencontre le même succès.

### Manic Miner: Spectrum 48 K. Commodore 64. Éditeurs : Software Projects, Bear Brand Complex. Auteur : Matthew Smith. Manche à balai : dans les deux versions. Format : cassette.

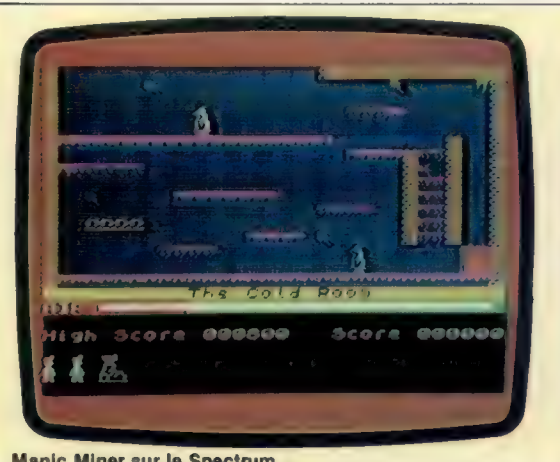

Manic Miner sur le Spectrum

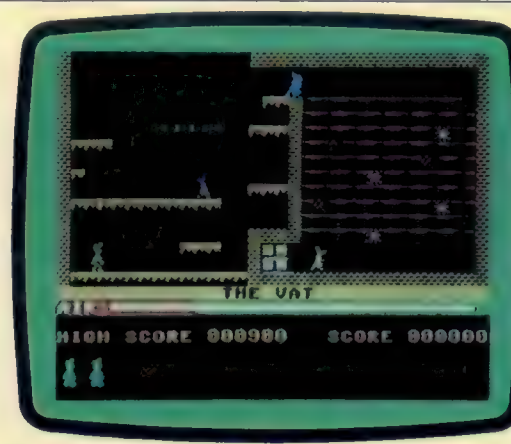

Manic Miner sur le Commodore 64

#### Six pieds sous terre

L'univers de Manic Miner est rempli d'objets aussi bizarres que merveilleux. L'un des grands plaisirs des amateurs est de faire état de la découverte de telle ou telle chose incroyable au fond des galeries de la mine. (CI. lan McKinnell.)

# **Silence profond**

Nous donnons ici la touche finale à notre jeu de chasse sous-marine. Nous allons écrire les routines qui permettent de simuler une explosion lorsque le sous-marin rencontre une mine immergée.

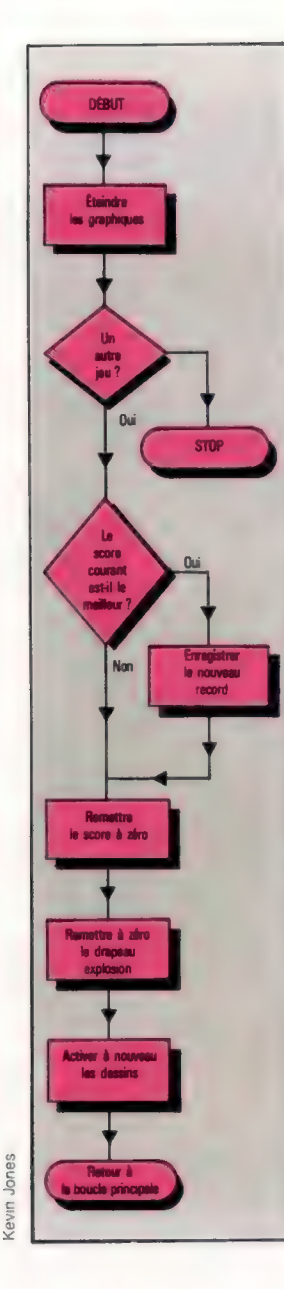

Nous avons déjà vu combien il est facile de détecter des collisions entre figures graphiques (ou plan objet) au moyen d'un registre des collisions, V+30. Lorsque cela se produit, le sousprogramme COLLISION (qui commence en 5000), se charge de trois tâches. Il doit d'abord représenter à l'écran l'explosion, ensuite augmenter le score du joueur de la valeur correspondante du sous-marin, calculée à partir de sa vitesse (DX), et sa profondeur (Y3). Enfin, le sousprogramme ré-initialisera les coordonnées du sous-marin suivant qui devra à nouveau parcourir l'écran. Voyons plus en détail le code du sous-programme COLLISION (lignes 500 à 5250).

La ligne 5010 vide le registre de collision V+30 en y mettant un zéro par POKE. Le manuel du . Commodore affirme que le registre de collision de figures graphiques se vide de lui-même lorsque les deux figures se séparent après s'être heurtées. L'expérience montre pourtant que le registre n'est pas toujours ré-initialisé assez vite, ce qui a de curieuses conséquences, telles que des collisions sans causes. La solution sera de vider manuellement le registre. La figure graphique représentant la collision pourra alors être positionnée et allumée lors de la prochaine explosion.

La ligne 5030 donne à l'explosion une coordonnée pour l'axe des X, 10 pixels à droite de celle de la mine immergée. Ce léger décalage positionne l'explosion davantage au-dessus de la mine. X2 prenant sa valeur de la coordonnée X du navire (X0), sa valeur maximale sera de 245. Cela signifie que la valeur maximale pour la coordonnée X de l'explosion est de 255. La coordonnée Y de l'explosion est celle du sousmarin.

La figure graphique de l'explosion est appelée figure 1. La ligne 5040 met à 1 le bit 1 du registre B+21, activant la figure 1 sans affecter la valeur des autres bits du registre. Il est intéressant de noter ici que la figure graphique de l'explosion apparaît au-dessus ou devant les figures du sous-marin et de la mine. C'est ce que l'on appelle la priorité d'affichage entre les figures. La règle à cet égard est que les figures de nombre inférieur soient en premier plan par rapport à celles de nombres plus grands. Ce n'est donc pas un hasard si la figure de l'explosion a reçu le numéro 1, et celles de la mine et du sous-marin, respectivement les numéros 2 et 3.

La couleur de la figure graphique de l'explosion est commandée par la position V+40 du composant VC. Il est possible d'obtenir un effet visuel intéressant en changeant rapidement la couleur de l'explosion par une boucle FOR..NEXT qui introduit successivement des numéros de code-couleur compris entre 1 et 15. Une boucle externe FOR..NEXT permet de répéter ce processus vingt fois (lignes 5060 à 5100). Une fois l'explosion finie, les trois figures graphiques (explosion, mine immergée et sous-marin) doivent disparaître de l'écran. La ligne 5130 inhibe les figures 1, 2 et 3.

Comme nous l'avions dit précédemment, le score du joueur doit être mis à jour par le sousprogramme commençant à la ligne 5500. Puisqu'il doit être accru de la valeur du sousmarin (et non pas diminué de cette même valeur, lorsque le sous-marin franchit tout l'écran sans être atteint), la valeur de DS est mise à 1 pour le signaler. En dernier lieu, avant qu'un autre sous-marin puisse traverser l'écran, sa position doit être ré-initialisée par le sousprogramme de la ligne 2500, et le dessin du sous-marin à nouveau activé. En outre, le drapeau qui signale le tir d'une mine immergée sera remis à zéro afin de permettre de nouveaux tirs.

Après 3 minutes, le programme quitte la boucle principale et passe à la ligne 400. Lorsque nous avons vu pour la première fois l'utilisation du rythmeur du Commodore 64, la ligne 400 était une instruction END. La routine FIN DE PARTIE permet de refaire un jeu et d'enregistrer les scores. L'organigramme indique les tâches devant y figurer. Elles sont remplies par les lignes 400 à 600 du programme listé. Le code dans ses grandes lignes parle de lui-même, il suffit de savoir que CHR\${19) rapatrie le curseur en haut à gauche de l'écran, et que CHR\${(144) affiche en noir (PRINT) ce qui suit. Nous venons de voir comment créer un jeu animé simple

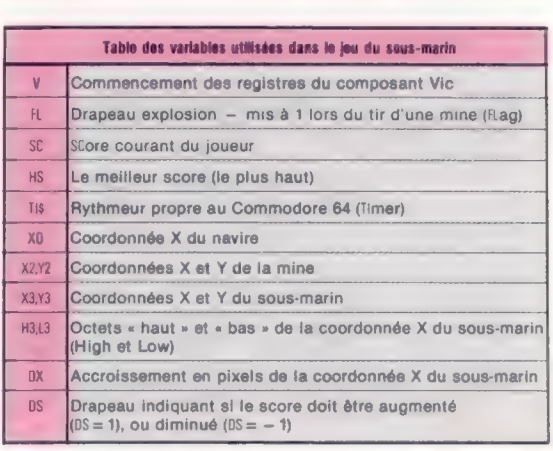

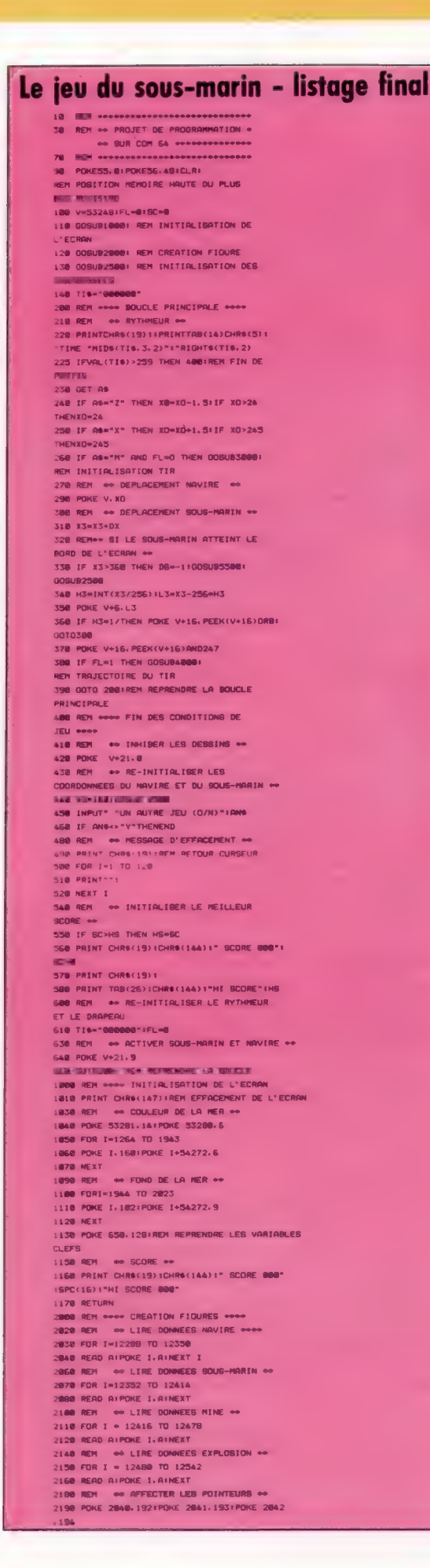

2200 POKE2043, 195 2248 POKE V+42.8 2268 REM # AFFECTER LES COORDONNEES INIT. # 2208 NET WELLER LES COURDONNEES MET. ++<br>2278 POKE V+1,881X8=1681 REM COORDONNEES NAVIRE<br>2288 POKE V+29,151POKE V+23,2 2300 REM + ACTIVER FIGURES 0 ET 3 2318 POKE V+21.9 2328 BETURN 2580 REM \*\*\*\* RE-INITIALISER COORDONNEES NAV. \*\*\*\* 2500 RET WELL NETWORKS 2538 X3=0:DX=RND(TI)+3+1 2548 POKE V+16.8 2550 METUMM<br>3000 REH ++++ INITIALISATION TIR ++++<br>3020 REH →+++ METTRE LE DRAPEAU ++ 3838 FL=1 3050 REM . . AFFECTER LES COORDONNÉES \*\* 3060 Y2=95+X2=XO 3070 POKE V+4.X2:POKE V+5.Y2<br>3090 REM = 44 ACTIVER LA FIGURE N\*2 3188 POKE V+21. PEEK(V+21)OP4 3110 RETURN 4000 REM \*\*\*\* TRAJECTOIRE DE LA MÍNE \*\*\*\* 4020 REM - DIMINUER LA COORDONNEE Y 44 4030 Y2=Y2+2 4058 REM  $\Leftrightarrow$  TESTER LA PROFONDEUR & ARRET  $\Leftrightarrow$  4060 IF Y2>Y3+25 OR Y2>216 THEN POKEV+21, PEEK(V+21)AND251:FL=0 4070 POKE V+5. Y2 4090 REM ... TEST DE COLLISION # 4188 IF PEEK(V+38)=12 THEN GOSUB 58881 REM ROUTINE DE COLLISION **4110 RETURN** SOBB REM enter ROUTINE DE COLLISION enter 5010 POKE V+30.01REM CLR REGISTRE DE COLLISION.<br>5020 REM → « ACTIVER LA FIGURE DE COLLISION → 5030 POKE V+2, X2+10: POKE V+3, Y3 SB40 POKE V+21, PEEK(V+21)OR2<br>SØ60 REM = ®® COULEURS DE CLIGNOTEMENT ®® 5078 FOR I=1 TO 28 5080 FOR J=1TO 15 5090 POKE V+40.J SIGE NEXT JINEXT I 5128 REM ## INHIBER LES DESSINS 1.2 & 3\*\* 5138 POKE V+21. PEEK(V+2)AND241 5158 REM . . MISE A JOUR DU SCORE .. 3160 DS-1:00SUB 5500 5180 REM === RE-INITIALISATION DES<br>COORDONNEES DU SOUS-MARIN ET DU DRAPEAU 5190 FL=0100SUB 2500 5218 REM - WHEN SUB BACK ON ++ 5228 POKE V+21, PEEK(V+21)OR8 5230 RETURN 5500 REM \*\*\*\* HISE A JOUR DU SCORE \*\*\*\* 5518 SC=SC+INT(Y3+DX+30)+DS 5528 IF SC<8 THEN SC=8 5538 PRINT CHR6(19)1CHR6(144)" SCORE"1901 PHRAC15711" **5540 RETURN** SOOR REM ++++ DONNEES NAVIRE ++++ 5010 DATAG. 6. 8. 0. 8. 0. 0. 6. 0<br>5020 DATAG. 126. 0. 8. 192. 0. 0. 192. 0 6030 DATAB. 192.8.1.224.8.1.224.8 6040 007013, 224, 0, 3, 248, 128, 3, 253, 8 6050 041415.254.16.31.255.48.255.255.255 5868 DATA127, 255, 254, 63, 255, 254, 31, 255, 252 6070 DATAB. 8. 0. 0. 0. 0. 0. 0. 0 6100 REM \*\*\*\* DONNEES DE L'EXPLOSION 5110 DATAS. 8. 8. 9. 8. 8. 9. 15. 8. 9. 8. 8. 4. 15 5128 DATAB, 3, 2, 54, 1, 55, 128, 12, 255, 144 6138 DATA1, 238, 40, 5, 151, 9, 11, 121, 8, 1 5148 DRTAIB3.0.25.214.96.0.236.48.6.24 5159 DATA152, 3, 98, 8, 8, 51, 9, 8, 96, 128, 9 5158 DATA64. 8. 8. 8. 8. 8. 8. 8 6170 DATAG. B. Ø. Ø. Ø. Ø. Ø. Ø. Ø. Ø. Ø. Ø. Ø. Ø. Ø 6200 REM \*\*\*\* DONNEES MINES \*\*\* 6218 DATAG. G. Ø. Ø. Ø. Ø. Ø. Ø. Ø. Ø. Ø. Ø. Ø. Ø 6220 DATAB. 8. 0. 32. 8. 8. 32. 8. 8. 32. 8. 0. 32. 8 6230 DATAG. G. G. G. G. G. G 6248 DATA2, 0.0.2.0.0.2.0.0.2.0.0 6258 DATAB. 8. 0. 8. 0. 0. 0 6268 DATA8, 8, 8, 8, 8, 8, 8, 9 6380 REM \*\*\*\* DONNEES DU SOUS-MARIN \*\*\*\* 5310 DATAG. 8. 8. 8. 8. 8. 8. 8. 8. 8. 8. 8 6328 DATA6.8.8.8.12.8.0.12.8 6338 DATAB. 12.0.0.28.8.8.68.8 5340 DATA0, 126, 8, 199, 255, 255 6350 DATA239, 255, 255, 127, 255, 255 6360 DATA255, 255, 254, 199, 255, 254 5378 DATAS. 8. 8. 8. 8. 8. 8. 8. 8. 9. 9. 8. 9. 8. 8

Voici le listage final de notre programme de jeu ainsi qu'une table de ses variables clefs. Le listage comprend de nombreuses déclarations REM (de commentaire). qui aident à la compréhension du programme. Vous pouvez ne pas les entrer dans votre ordinateur lorsque vous saisirez le programme. Cependant. Il vous faudra veiller à ne pas supprimer une ligne REM nécessaire à une autre partie du programme. Ainsi si vous décidez de supprimer la ligne REM 400, et que ce numéro de ligne est utilisé dans une instruction G0T0 à la ligne 225, vous obtiendrez un message "UNDEFINED STATEMENT ERROR AT LINE 225" (Erreur - instruction non définie à la ligne 225) et le programme s'interrompra. Le meilleur moyen d'éviter cela est de ne supprimer que les commentaires REM intervenant en fin de ligne, et les lignes utilisant le signe ":" pour espàcer le code.

# La division

Nous terminons cette série par une brève étude de la division binaire sans signe et l'usage de routines ROM du système d'exploitation pour programmer l'affichage écran en langage d'assemblage.

Nous avions utilisé la longue méthode manuelle de multiplication comme algorithme pour la multiplication binaire. La même méthode manuelle nous servira de modèle pour la division binaire. Considérons la division binaire suivante :

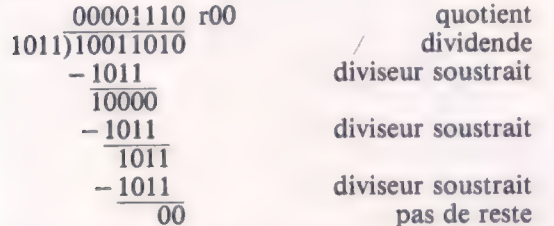

Le principe consiste à soustraire plusieurs fois le diviseur des bits d'ordre supérieur du dividende. Selon le résultat de cette soustraction, on décale un 0 ou un 1 dans le quotient. Le reste est le résultat de la dernière soustraction d'un diviseur.

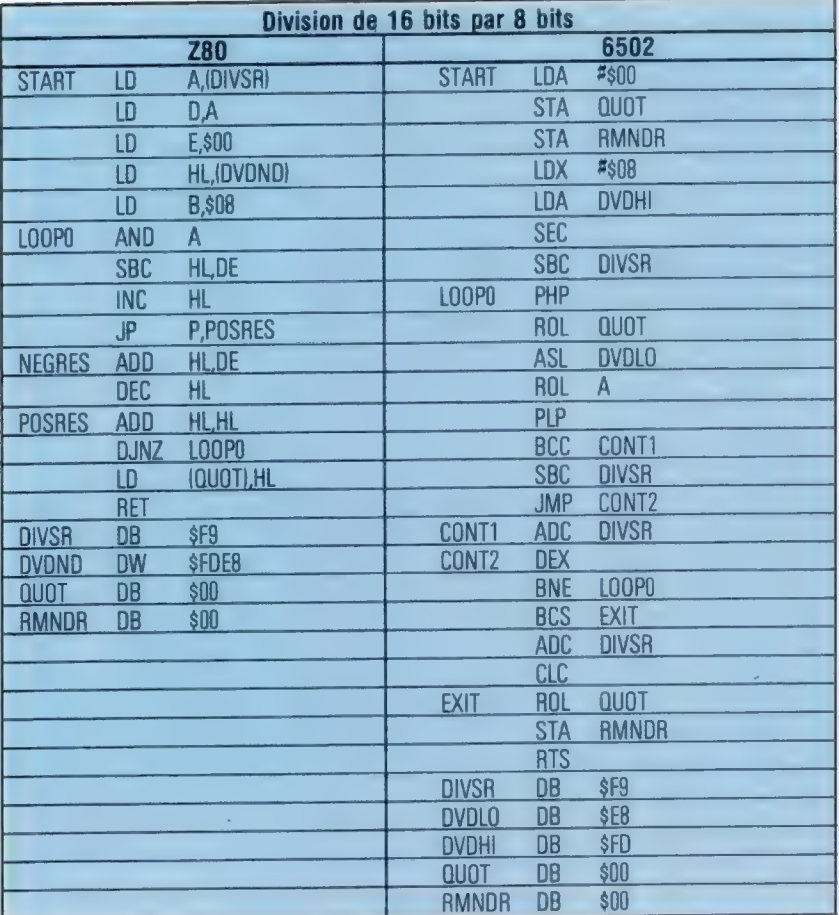

Les moyens qui mettent en œuvre cet algorithme en langage d'assemblage ne sont pas aussi évidents que pour la multiplication. Comme précédemment, la version Z80 utilise la puissance et la souplesse de ses registres à 16 bits, alors que le 6502 doit se débrouiller avec 8 bits. Le diviseur est dans une adresse désignée par DIVSR, le dividende dans DVDND, le quotient dans QUOT, et le reste dans RMNOR.

Notez que dans les deux cas, lorsque le diviseur est soustrait du dividende partiel avec un résultat négatif, il faut le rétablir en y rajoutant le diviseur. La version 6502 est remarquable pour son traitement de registre d'état du processeur (PSR) après la soustraction du diviseur : le drapeau de retenue doit être permuté dans le quotient, mais son état doit aussi être conservé pour indiquer le résultat de la soustraction. Par conséquent, le PSR est entré sur la pile avant la permutation, et ressorti après, rétablissant ainsi la retenue dans son état d'après soustraction. Nous avons maintenant examiné les quatre règles de l'arithmétique.

### Sortie sur écran

Jusqu'ici nous avons utilisé la mémoire RAM et l'UC comme un système pour calculer, et nous avons laissé les résultats de nos efforts quelque part en RAM pour les inspecter manuellement en utilisant un programme moniteur. Cela n'est évidemment pas satisfaisant; mais tant que nous considérions l'arithmétique et les appels de sous-programmes, les sorties sur écran à partir du langage machine n'avaient pas leur place.

La plupart des micros disposent d'un affichage mémoire. Cela signifie qu'une zone de RAM est réservée au stockage d'une image de l'écran. L'affichage sur écran est composé de points, ou pixels, qui sont allumés ou éteints. Ils peuvent donc être représentés par des uns (allumé) ou des zéros (éteint) binaires, et tout le contenu de l'écran peut être considéré comme une « correspondance » entre les points et les bits qui comprennent les octets de la RAM écran. Malheureusement, bien que le BBC Micro, le Spectrum et le Commodore 64 utilisent tous cette technique de correspondance, aucun d'eux ne le fait directement. Pour nous, la méthode la plus simple serait de diviser chaque ligne d'écran en octets de pixels numérotés consécutivement de gauche à droite (l'octet le plus à gauche d'une ligne suivant le plus à droite de la ligne précédente).

L'écran du Spectrum est toujours en mode haute résolution, et une zone fixée de mémoire est réservée pour la représentation d'écran. Cette correspondance est cependant complexe, car l'écran est divisé horizontalement en trois blocs de huit lignes PRINT, dont chacune est divisée horizontalement en huit lignes de pixels. L'adressage des octets comprenant ces lignes est séquentiel à l'intérieur des lignes, mais pas entre les lignes. Le BBC Micro et le Commodore 64 ne sont pas plus simples. Pour l'instant, c'est bien plus facile à comprendre si nous nous limitons à la sortie de caractères ASCII à l'écran.

Voilà quelque chose que la machine fait tout le temps, et c'est pourquoi il existe des routines en langage machine en ROM à cet effet. Étant donné une description suffisamment détaillée de leur fonctionnement, nous pouvons appeler ces routines à partir de nos propres programmes en langage d'assemblage. Ce qu'il nous faut savoir, ce sont l'adresse d'appel, les registres de communication et tous les préliminaires nécessaires.

Sur le Spectrum, il n'y a pas de préliminaires à observer, et le registre de communication est l'accumulateur qui doit contenir le code ASCII du caractère à imprimer. Nous n'avons besoin que de sortir l'instruction RST \$10, et le caractère dont le code se trouve dans l'accumulateur sera imprimé à l'écran à l'emplacement du curseur. C'est à peu près le même principe que pour les deux autres systèmes, mais l'opc RST (ReSTart=repartir) est particulier au jeu de commandes de Z80 : c'est une instruction de branchement en page zéro à un octet qui doit prendre l'un des huit seuls facteurs possibles — \$00,\$08,\$10,\$18, etc., jusqu'à \$38. Chacune de ces positions indique l'adresse de départ d'une routine ROM, quelque part en page zéro. Ces routines sont typiquement réservées aux entrées et sorties, et on les appelle par l'instruction RST plutôt que directement par l'adresse. Cela en partie pour la rapidité (il est plus rapide d'utiliser RST que CALL, quoique seule l'UC remarque la différence), et en partie à cause de la portabilité du programme. Si tous les programmeurs de Z80 savent que RST \$10 appelle la routine PRINT sur les machines Z80, alors il n'y a pas à se soucier de l'endroit où les concepteurs de logiciels ont effectivement placé la routine PRINT, et ceuxci sont libres de la mettre n'importe où, à condition d'arranger la page zéro de façon que les emplacements RST dirigent les programmes aux adresses de départ des routines communes.

Sur le BBC Micro la procédure est semblable : la combinaison d'un code ASCII dans l'accumulateur avec une commande JSR \$FFEE aura pour effet d'imprimer le caractère sur l'écran à l'emplacement du curseur. C'est la routine OSWRCH, souvent mentionnée dans la littérature se rapportant au BBC.

Le Commodore 64 suit le modèle des deux autres machines. Un code ASCII dans l'accumulateur et une commande JSR \$FFD2 produit l'impression du caractère à l'emplacement du curseur. C'est la routine CHKOUT.

Voilà le principe général d'utilisation des routines ROM et des registres de communication. Une communication entre le programme appelant et un sous-programme peut se faire des deux manières — une routine d'entrée, -par exemple, peut faire passer un caractère d'un dispositif externe à l'UC via l'accumulateur. Même si aucune information essentielle n'est passée de cette manière, une erreur de code peut fort bien résulter du sous-programme par l'un des registres. Il existe une documentation à ce sujet pour les différentes machines.

L'entrée à partir du clavier et d'autres dispositifs sera traitée ultérieurement, de même que les tracés en haute résolution à partir du langage machine. Nous concluons cet article par une récapitulation des divers aspects de la programmation en langage d'assemblage et machine.

### Récapitulation

Nous avons commencé ce cours en survolant le langage machine d'un point de vue général, en essayant de le démystifier quelque peu et de le placer dans son contexte comme une espèce de langage parmi d'autres, que nous (et les ordinateurs) utilisons. Nous avons vu comment la même séquence d'octets en RAM peut être interprétée tantôt comme une chaîne de données ASCII, tantôt comme une ligne de programme BASIC, tantôt comme une chaîne d'adresses à deux octets, ou encore comme une séquence d'instructions langage machine. Quelques minutes passées à jouer avec un programme moniteur en langage machine devraient vous convaincre que certaines séquences d'octets peuvent être décomposées en trois séquences d'instructions, toutes différentes, mais également valides — selon que l'on commence la décomposition au premier, deuxième ou troisième octet de la séquence. Rien d'intrinsèque au langage ne peut empêcher cela, et l'UC ellemême ne peut dire si elle exécute le code que vous avez écrit, ou une « salade » transposée accidentellement dans la mémoire.

Nous avons ensuite considéré l'organisation de la mémoire et les conventions d'adressage. Pour cela, nous avons dû commencer l'étude de l'arithmétique binaire pour avoir une vue d'ensemble de l'UC — dans les processeurs huit bits, nous sommes limités, sauf cas particuliers, à un octet (autrement dit, à l'ensemble des nombres décimaux compris entre O et 255). Après avoir constaté la pertinence de l'arithmétique binaire, les limitations du système décimal quand il s'agissait de langage d'assemblage sont clairement apparues. En explorant l'idée de mémoire paginée, nous avons vu comment la taille des pages logiques devait dépendre de la base de numération et, dans un système binaire, cela implique que la taille des pages doit être une puissance de deux. Deux à la puissance huit donne 256 — nombre magique dans un système à microprocesseur huit bits.

Le binaire est très vite devenu trop peu maniable et disposait trop à l'erreur ; nous sommes donc passés au système de numération hexadécimal (basé sur le nombre 16). Nous avons vu qu'un octet binaire peut être entièrement représenté par deux chiffres hex, de \$00 à \$FF, un chiffre représentant l'état des quatre bits les moins significatifs, l'autre les quatre plus significatifs de l'octet.

La façon dont les programmes BASIC sont stockés dans la zone de programme a été totalement examinée. En écrivant le codage des mots clés comme une autre forme de langage machine, nous avons eu un aperçu du système d'exploitation. Notre discussion des marqueurs de fin de ligne a montré comment l'interpréteur BASIC peut savoir où se termine une partie de code et où commence une autre, et l'adressage de lieu du Comodore a introduit à la fois la convention d'adresse lo-hi et l'idée d'adressage indirect.

De là, nous sommes entrés directement dans le langage d'assemblage proprement dit. Nous avons commencé par les opérations primitives de l''UC commandées par les codes opérations (opc) à huit bits qui constituent ses instructions de programme. En explorant à fond l'idée de codage, il n'y avait qu'un pas jusqu'aux mnémoniques de langage d'assemblage. Ce pas franchi, il devint évident que la programmation en langage machine, en assemblage ou en BASIC n'était autre que de la programmation, et que ce qui comptait était de résoudre le problème logique avant de se soucier de la façon de coder la solution. La résolution d'un problème était le thème central du cours. Mais l'obscurité de certains concepts de langage d'assemblage nous a incités à dissiper d'abord la confusion qui assaille la plupart des gens au premier contact avec des langages peu évolués.

Nous nous sommes ensuite arrêtés aux pratiques de chargement et de mise en route des programmes en langage machine sur des ordinateurs qui étaient plus ou moins prévus pour des programmes en BASIC. Nous avons examiné les variables système et les pointeurs du système d'exploitation sur le BBC Micro, le Spectrum et le Commodore 64, et avons appris comment « voler » de l'espace au BASIC.

Nous avons jeté un coup d'œil à l'architecture des petits systèmes informatiques et aux UC Z80 et 6502, puis nous avons commencé à écrire des programmes en langage d'assemblage pour manipuler la mémoire et l'accumulateur. Les pseudo-instructions d'assembleur furent alors introduites, constituant un pas vers la pratique et la réalité, mais également un autre plus loin du langage machine, de l'assemblage manuel et de la tâche fastidieuse de la programmation non évoluée.

A ce stade, la nécessité d'une construction logique d'un langage de programmation était évidente, et nous avons considéré le registre d'état du processeur (PSR). Son rôle d'enregistreur des résultats d'opérations de l'UC fut immédiatement illustré dans une introduction à l'arithmétique binaire, utilisant l'instruction d'« addition avec retenue ». Le rôle central du

PSR et, en arithmétique, du drapeau de retenue, était alors évident. Nous nous sommes donc concentrés sur le PSR et les instructions associées.

Nous avons examiné brièvement les différents modes d'adressage; on a donné le plus d'attention à l'adressage indexé à cause de son importance dans les boucles, les listes et les tableaux. Une fois introduites ces structures, la nécessité est apparue d'avoir une classe d'instructions pour modifier le déroulement du contrôle dans un programme, et nous avons donc commencé à regarder les instructions de branchement conditionnel tout en explorant encore l'adressage indexé et indirect. Avec le branchement conditionnel, l'arithmétique primitive et les structures de type tableau, nous avons presque tous les éléments de base d'un langage de programmation, quel qu'il soit. Il ne reste plus qu'à les revêtir de formes par la pratique et l'investigation systématique.

On a étudié l'appel et le retour d'un sousprogramme en langage d'assemblage, à la fois pour eux-mêmes et comme moyen d'introduire la dernière zone inexplorée du système d'exploitation : la pile. Son fonctionnement et son utilisation ont introduit de nouvelles démarches au répertoire de la programmation en langage machine, tandis qu'une étude plus approfondie des registres d'UC et de leurs interactions introduisait de nouvelles possibilités dans la manipulation de la mémoire et du microprocesseur.

Finalement, en connaissant l'architecture du microprocesseur et le vocabulaire des instructions d'opc, nous avons approché l'arithmétique binaire. Les particularités de la soustraction, la complexité de la multiplication et de la division ont toutes été vues en détail. Il nous reste à examiner les astuces de la programmation en langage machine en étudiant et en explorant les tâches spécifiques aux processeurs sur lesquels nous avons concentré notre attention dès le début (le Z80 et le 6502), ainsi que d'autres processeurs, tel le 6809 utilisé par les Dragon 32 et 64.

#### Solutions aux exercices précédents

1. La solution la plus rapide est certainement une routine écrite spécifiquement pour des multiplicandes à 16 bits, sur les mêmes lignes que la routine 8 bits du dernier numéro. Par ailleurs, si l'on partage la multiplication 16 bits en deux multiplications séparées à 8 bits (multiplicateur par octet lo, suivi de multiplicateur par octet hi), alors vous appelez deux fois la routine à huit bits, ajustez la retenue provenant de l'octet lo, et stockez les résultats dans les octets du produit.

2. Une multiplication utilisant l'addition répétée consiste simplement en une boucle dont le compteur est la valeur du multiplicateur; chaque fois que la boucle est exécutée, le multiplicande est additionné au produit.

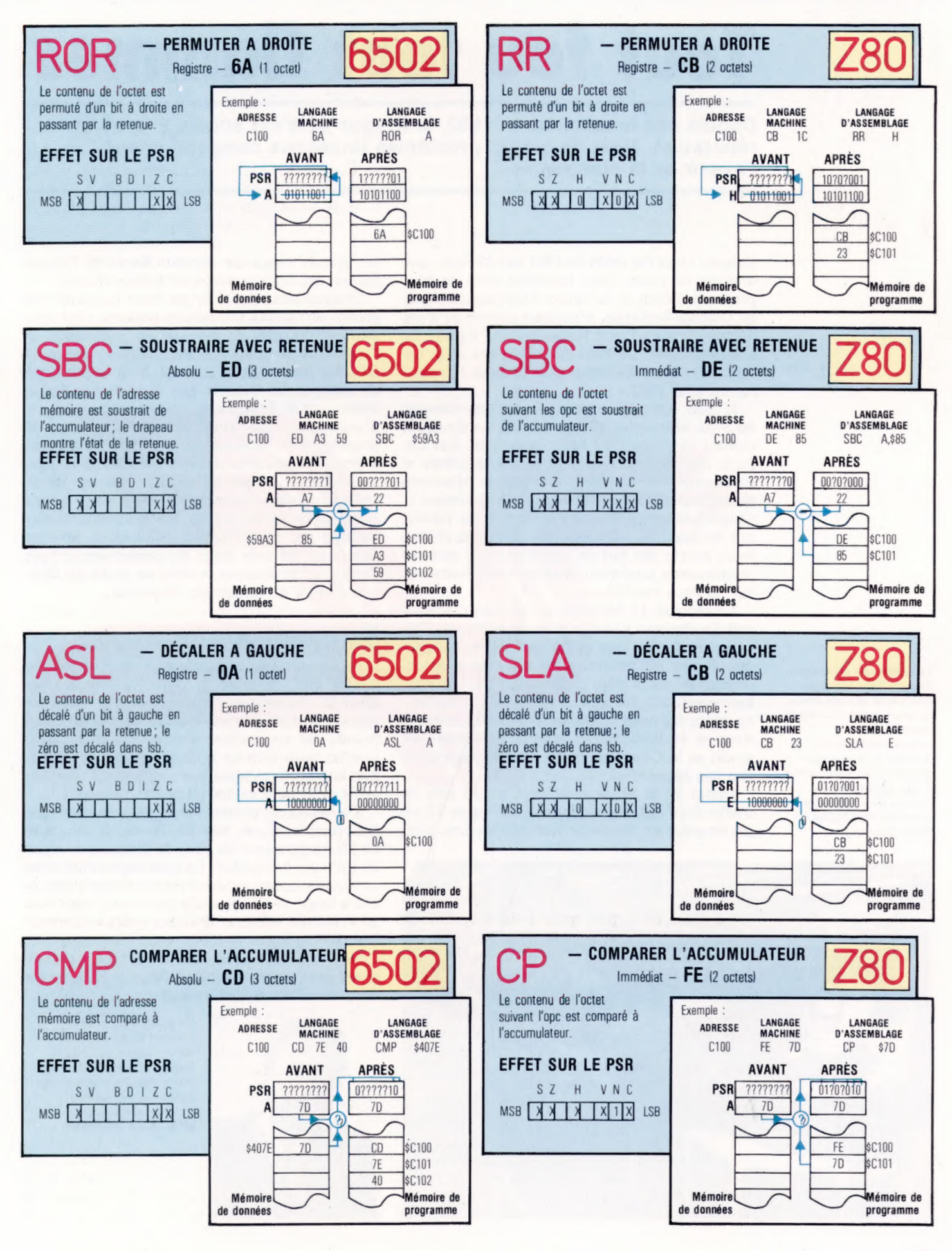

#### Les pionniers

# Tout feu tout flammes

Depuis son lancement en 1982, le Dragon 32 s'est acquis une bonne réputation. Mais de graves problèmes financiers compromettent l'avenir de la compagnie.

Dragon Data fut créée en 1981 par Mettoy, une marque de jouets. Son intention était de tirer profit du boom de la micro-informatique, qui, en Grande-Bretagne, n'en était encore qu'à ses débuts. Grâce à l'aide financière de l' Agence de Développement du Pays de Galles, une usine fut mise en route à Swansea, et le Dragon 32 apparut en août 1982.

Il était construit autour du microprocesseur 6809 de Motorola, et non du Z80 ou du 6502, comme la plupart de ses concurrents. Les circomme la plupart de ses concurrents. Les circuits imprimés de l'appareil étaient même si conformes aux recommandations de Motorola qu'on accusa Dragon Data d'avoir purement et simplement copié le Color Computer de Tandy, qui lui aussi faisait usage du 6809. Les utilisateurs eurent tôt fait de découvrir que certains programmes pouvaient tourner indifféremment sur les deux machines

Le Dragon 32 bénéficiait d'un BASIC Microsoft (le dialecte BASIC le plus répandu) et d'un véritable clavier, type machine à écrire. A l'époque de son lancement, le Vic-20 était son seul concurrent dans cette gamme de prix. Un marketing efficace fut aussi à l'origine du succès : au cours des mois précédant Noël 1982, le Spectrum et le BBC Micro étaient en rupture de stock, et le Commodore 64 n'avait pas encore fait son apparition.

Début 83 la firme avait déjà vendu près de trente-deux mille exemplaires du Dragon 32, en partie grâce au réseau de vente de Mettoy, dont

de grands magasins comme Boots et Dixons étaient depuis longtemps de fidèles clients.

Dragon Data dut pourtant faire face à de très graves difficultés financières pendant l'été 83 : Mettoy fut mis en liquidation judiciaire, et l'avenir de sa filiale galloise paraissait compromis. Le salut vint finalement d'un consortium de compagnies menées par Prutec, une firme dépendant de Prudential, une grosse compagnie d'assurances qui s'aventurait ainsi dans le domaine de la technologie avancée. On parvint à réunir l'équivalent de trois millions de francs, », et Brian EC, devint directeur de la compagnie. Celle-ci put ainsi surmonter ses problèmes de liquidités, investir dans une nouvelle unité de production à Port Talbot, et poursuivre la mise au point du Dragon 64 et d'un lecteur de disquettes.

### Un avenir compromis

Le Dragon 64 dispose de 64 K de RAM, d'un clavier très amélioré et d'une interface série RS232C. Le lecteur de disquettes fait usage de disquettes cinq pouces classiques, et il est com-<br>mandé par un système d'exploitation qui peut tourner aussi bien sur le 32 que sur le 64. Ce dernier accepte également une version de l'OS9, un autre système d'exploitation très puissant.

Toutefois ces projets furent gravement menacés récemment, en juin 84. Prutec et l' Agence de Développement du Pays de Galles ont refusé de financer davantage. La compagnie était mise en liquidation au moment même où elle s'apprêtait à lancer trois appareils nouveaux, dont l'un au standard MSX, et d'autres produits encore. Un arrangement semble avoir été trouvé : Tandy reprenant le 32 et le 64 et GEC se chargeant des futures machines. Mais le Dragon est désormais une espèce menacée.

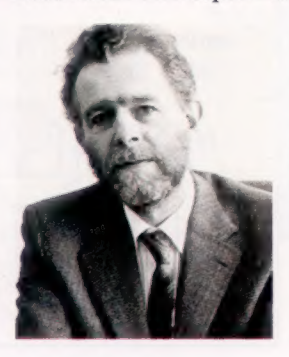

Un homme de talent Richard Wadman, directeur du marketing de Dragon Data, s'apprêtait à lancer sur le marché une nouvelle gamme d'ordinateurs lorsque la compagnie se retrouva en liquidation.

La naissance du Dragon Dragon Data construit elle-même ses appareils, contrairement aux autres constructeurs britanniques comme Sinclair ou Acorn, qui abondonnent cette tâche à des sous-traitants. On voit ici la nouvelle usine de Port Talbot (West Glamorgan).

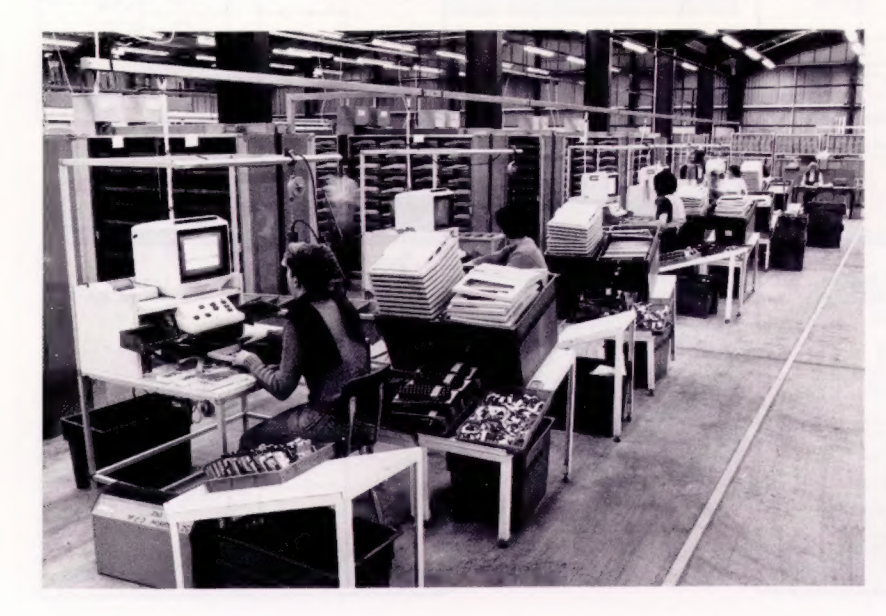

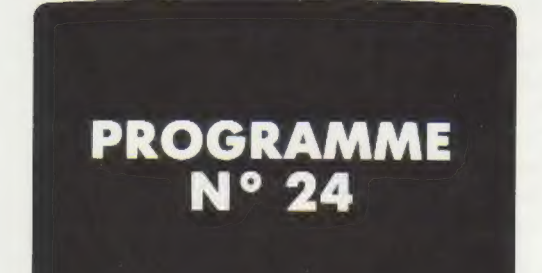

### **TRI ET FACTURE**

Les traitements effectués dans le programme de tri de la table VA que nous avons vu précédemment peuvent se faire dans deux tables simultanément. Par exemple, pour obtenir la liste des notes dans l'ordre croissant accompagnée de celle des élèves correspondant, il suffit de faire subir à la table El\$ le même traitement que celui de la table VAIII. On obtient alors le programme suivant :

**DÉBUT** 

**DATAS** 

**NEXT I** 

**NON** 

#### **OLIST**

 $\dot{z}$ 

 $10<sub>1</sub>$ 

 $14$ 

 $14$ 

 $19$ 

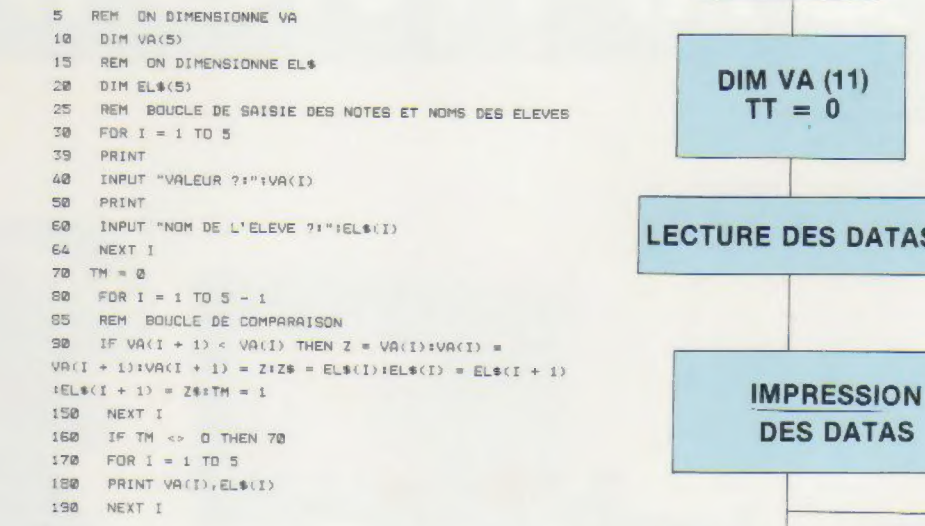

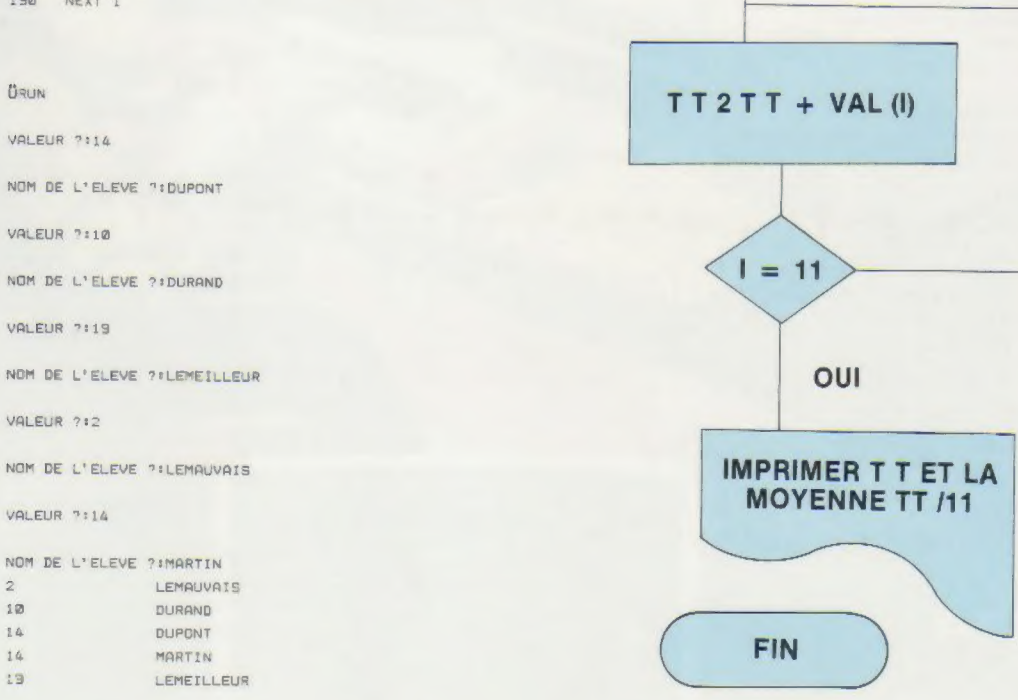

Étudions maintenant un petit programme permettant d'éditer une facture. En datas, on va définir des produits (références, désignations, libellés et prix).

Ces produits facturés sont stockés dans quatre tables

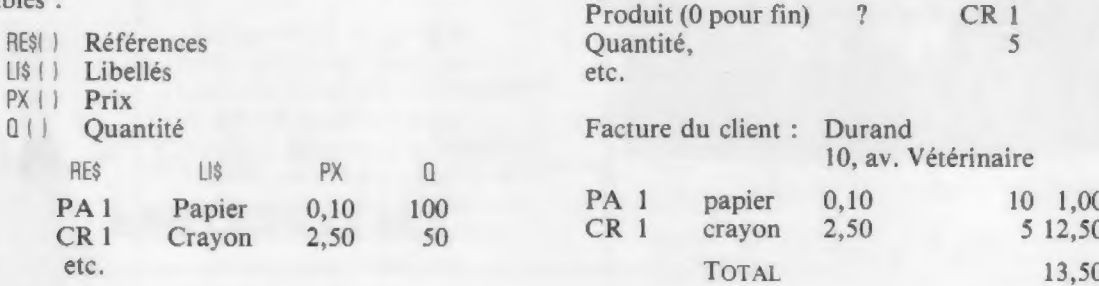

Exécution recherchée :

Durand

 $\ddot{?}$ 

10, av. Vétérinaire

PA<sub>1</sub>

10

Nom client ?

Adresse ?

Quantité

Produit (0 pour fin)

#### Gunny

10 REM PG DE FACTURATION 20 REM SAISIE EN DATAS DES REFERENCES, LIBELLES ET PRIX DES PRODUITS 30 DATA PAI, PAPIER, B. 10 40 DATA CRI.CRAYON.2.5 DATA ST1. STYLO. 3.5  $52$ 60 DATA CAL CAHIER 6.75 65 DATA 0 70 REM SAISIES ANNEXES SO INPUT "NOM DU CLIENT :"TNMS INPUT "ADRESSE DU CLIENT :":ADS  $30<sup>o</sup>$ 100 REM INITIALISATION DU COMPTEUR DE LIGNES 118 CL = 8 120 REM SAISIES DES PRODUITS VENDUS 130 PRINT : INPUT "REFERENCE DU PRODUIT : 00 POR FINI";R& 140 IF  $R$ \$ = "0" THEN 270 150 INPUT "QUANTITE :"10 170 RESTORE 190 READ RFS: IF RFS = "O" THEN PRINT "N'EXISTE PAS": GOTO 130 190 READ LIS 200 READ PX 210 IF R\$ < > RF\$ THEN 180  $220$  CL = CL = 1 225  $Q(GL) = Q$  $230$  RF\$(CL) = RF\$  $240$  LIS(CL) = LIS  $250 \text{ PX}(\text{CL}) = \text{PX}$ 350 GOTO 130 270 REM EDITION DE LA FACTURE 280 PRINT : PRINT : PRINT 290 PRINT "ETABLISSEMENTS DUROC" 300 PRINT 310 HTAB 15: PRINT "FACTURE DE :" INMS 320 PRINT : HTAB 15: PRINT "ADRESSE :":AD\$ 330 PRINT : PRINT 340  $T = 0$ 350 FOR K = 1 TO CL 360 PRINT RESIKI 370 HTAB 5: PRINT LIS(K): ISO HTAB 20: PRINT PX(K); 390 HTAB 28: PRINT Q(K); 400 HTAB 35: PRINT O(N) \* PX(K) 405  $T = T \cdot Q(K) \cdot P(X(K))$ 410 NEXT K 420 PRINT 430 MTAB 25: PRINT "TOTAL I"IT

E

#### **ÜRUN**

NOM DU CLIENT : DURAND ADRESSE DU CLIENT :10 AV VETERINAIRE

REFERENCE DU PRODUIT 140 POR FINICAL OUANTITE :50

REFERENCE DU PRODUIT : (@ POR FIN)CR; **QUANTITE :20** 

REFERENCE DU PRODUIT : (Ø POR FIN) PA1 QUANTITE : 100

REFERENCE DU PRODUIT I(Ø POR FIN)STI QUANTITE :120

REFERENCE DU PRODUIT : (0 POR FIN)0

ETABLISSEMENTS DUROC

FACTURE DE : DURAND

ADRESSE : 10 AV VETERINAIRE

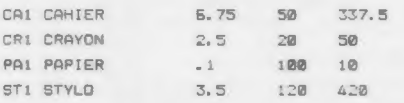

TOTAL :817.5